#### **Министерство сельского хозяйства Российской Федерации**

#### **Федеральное государственное бюджетное образовательное учреждение высшего образования**

## **«ВОРОНЕЖСКИЙ ГОСУДАРСТВЕННЫЙ АГРАРНЫЙ УНИВЕРСИТЕТ ИМЕНИ ИМПЕРАТОРА ПЕТРА I»**

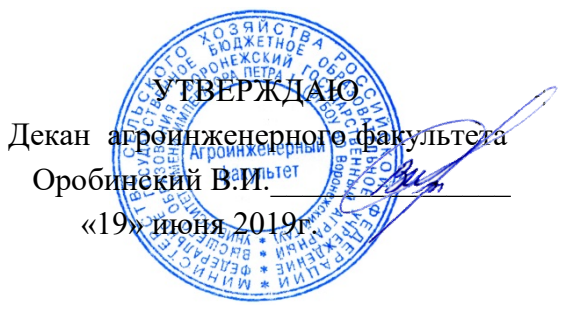

# **РАБОЧАЯ ПРОГРАММА ПО ДИСЦИПЛИНЕ**

## **Б1.О.20 Информатика**

#### Направление подготовки 35.03.06 Агроинженерия

Направленность (профиль) «Эксплуатация, техническое обслуживание и ремонт электроустановок»

Квалификация выпускника – бакалавр

Факультет – Агроинженерный

Кафедра информационного обеспечения и моделирования агроэкономических систем

Разработчик рабочей программы:

доцент, к.э.н., доцент Поддубный С.С.

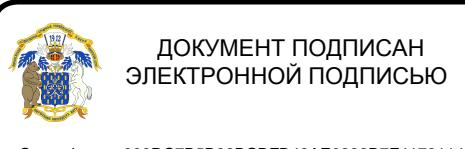

Сертификат: 009DC7B5B98BCBFB48AE0288B7F4173114 Владелец: Агибалов Александр Владимирович Действителен: с 09.02.2023 до 04.05.2024

Воронеж – 2019 г.

Рабочая программа разработана в соответствии с Федеральным государственным образовательным стандартом высшего образования по направлению подготовки 35.03.06 Агроинженерия, утвержденным приказом Министра образования и науки Российской Федерации от 20 октября 2015 года № 1172.

Рабочая программа утверждена на заседании кафедры информационного обеспечения и моделирования агроэкономических систем (протокол №2 14 мая 2019 г.)

**Заведующий кафедрой\_\_\_\_\_\_\_\_\_\_\_\_\_\_\_\_\_\_\_\_\_\_\_Улезько А.В.** подпись

Рабочая программа рекомендована к использованию в учебном процессе методической комиссией агроинженерного факультета (протокол №9 от 23 мая 2019 г.).

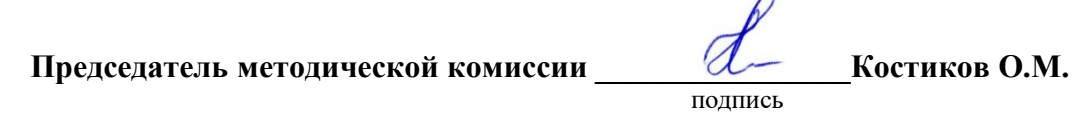

**Рецензент рабочей программы** начальник производства ООО «Техника Сервис Агро» Кудинов С.В.

## **1 Общая характеристика дисциплины**

#### **1.1. Цель дисциплины**

Ознакомить студентов с основами современных информационных технологий, обучить приемам практического использования ПК в профессиональной деятельности.

#### **1.2. Задачи дисциплины**

раскрыть содержание основных понятий и категорий информатики;

 изучить принципы функционирования ПК, состав и назначение аппаратных средств;

рассмотреть состав и назначение программного обеспечение ПК;

 изучить возможности использования прикладных программ в профессиональной сфере;

 раскрыть принципы и методы построения информационных сетей и способы их использования;

изучить способы и методы организации информационной безопасности.

#### **1.3. Предмет дисциплины**

Теоретические аспекты, аппаратные и программные средства реализации информационных технологий.

#### **1.4. Место дисциплины в образовательной программе**

Дисциплина «Б1.О.20 Информатика» относится к обязательной части образовательной программы блока 1 «Дисциплины».

#### **1.5. Взаимосвязь с другими дисциплинами**

Дисциплина «Б1.О.20 Информатика» базируется на материале, излагаемом в курсе «Б1.О.09 Математика». В свою очередь, знания и умения, полученные при изучении данной дисциплины, могут использоваться при изучении дисциплин «Б1.О.14 Инженерная графика», «Б1.О.21 Цифровые технологии в агроинженерии», «Б1.О.26 Компьютерное проектирование».

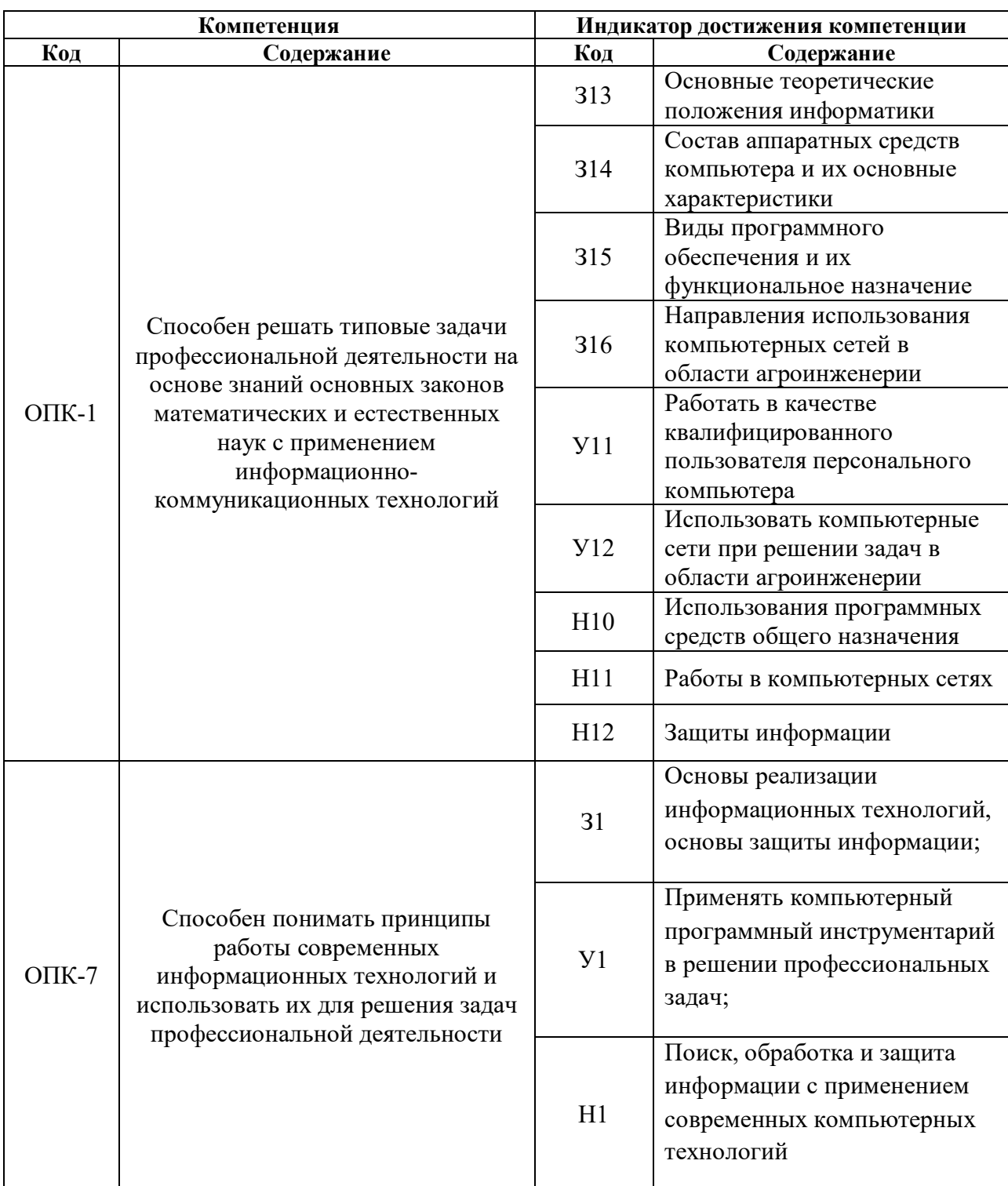

# 2 Планируемые результаты обучения по дисциплине

## **3 Объём дисциплины и виды работ 3.1 Очная форма обучения**

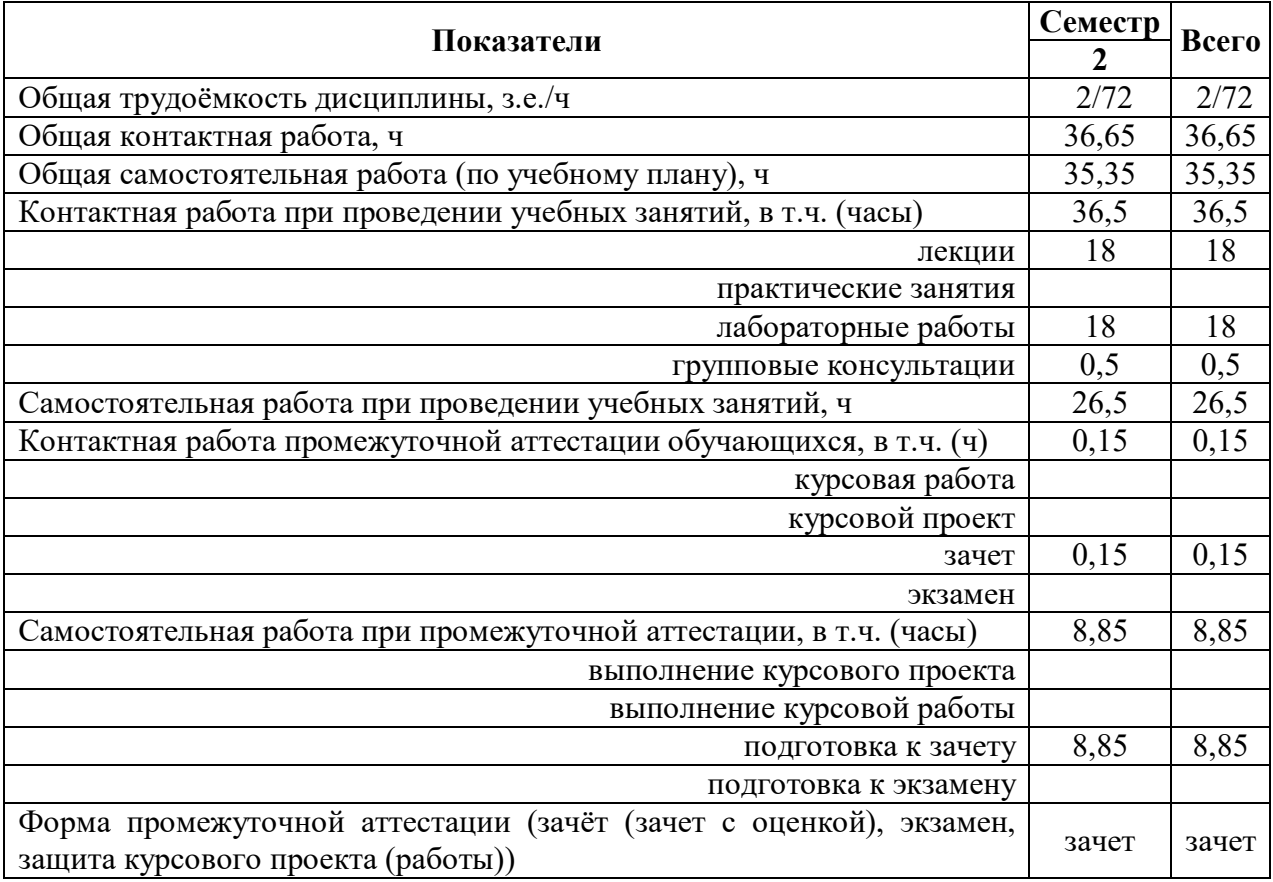

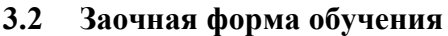

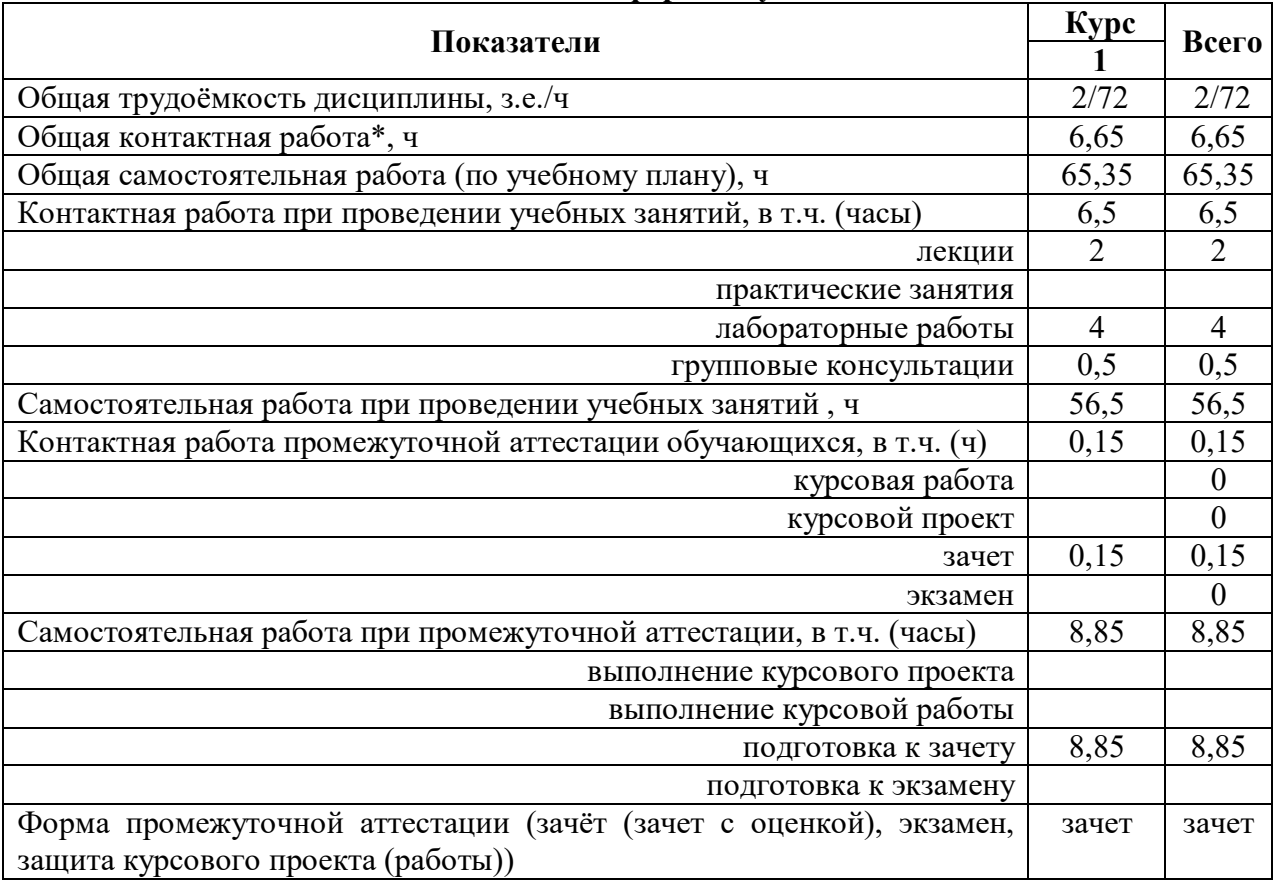

## **4 Содержание дисциплины**

## **4.1 Содержание дисциплины в разрезе разделов и подразделов**

#### **Раздел 1. Понятие информации, общая характеристика процессов сбора, передачи, обработки и накопления информации**

#### 1.1. Информатизация общества и информационные ресурсы

- 1.2. Информатика как наука
- 1.3. Предмет, цели, задачи информатики, определения и категории информатики
- 1.4. Понятие и свойства информации
- 1.5. Формы представления информации
- 1.6. Общая характеристика процессов преобразования информации
- 1.7. Современные направления применения ЭВМ

#### **Раздел 2. Технические средства реализации информационных процессов**

- 2.1. Назначение и области применения ЭВМ
- 2.2. Структурные схемы ЭВМ. Понятие о ресурсах ЭВМ
- 2.3. Классификация ЭВМ
- 2.4. Процессоры ЭВМ
- 2.5. Организация и архитектура памяти ЭВМ
- 2.6. Устройства ввода информации
- 2.7. Устройства вывода информации
- 2.8. Устройства хранения информации

#### **Раздел 3. Алгоритмизация и программирование**

- 3.1. Понятие и свойства алгоритмов.
- 3.2. Виды алгоритмических конструкций
- 3.3. Программы и программное обеспечение, понятие файла.
- 3.4. Классификация программного обеспечения

#### **Раздел 4. Языки программирования высокого уровня, базы данных**

- 4.1. Понятие языков программирования и их классификация.
- 4.2. Трансляторы, трансляция программ.
- 4.3. Понятие БД и СУБД, функции СУБД
- 4.4. Модели данных СУБД

#### **Раздел 5. Программное обеспечение ЭВМ и технологии программирования**

- 5.1. Системное программное обеспечение, его классификация.
- 5.2. Прикладное программное обеспечение, его классификация
- 5.3. Жизненный цикл программного обеспечения
- 5.4. Технологии программирования

## **Раздел 6. Локальные и глобальные компьютерные сети**

- 6.1. Понятие и виды сетей.
- 6.2. Топологии локальных сетей
- 6.3. Глобальные компьютерные сети

#### **Раздел 7. Основы и методы защиты информации**

- 7.1. Необходимость защиты информации
- 7.2. Физические методы защиты информации
- 7.3. Программные методы защиты
- 7.4. Правовые методы защиты

## **4.2 Распределение контактной и самостоятельной работы при подготовке к занятиям по подразделам**

## 4.2.1. Очная форма обучения

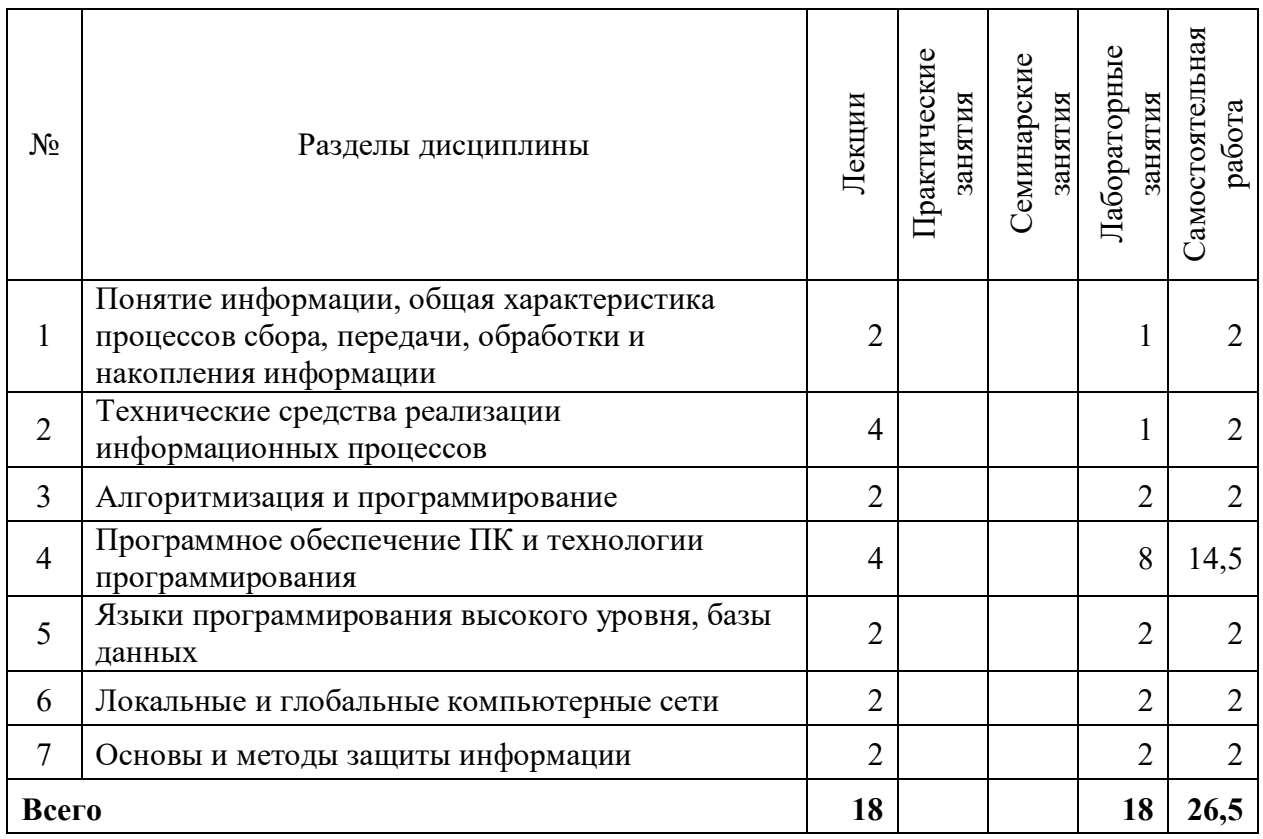

## 4.2.2. Заочная форма обучения

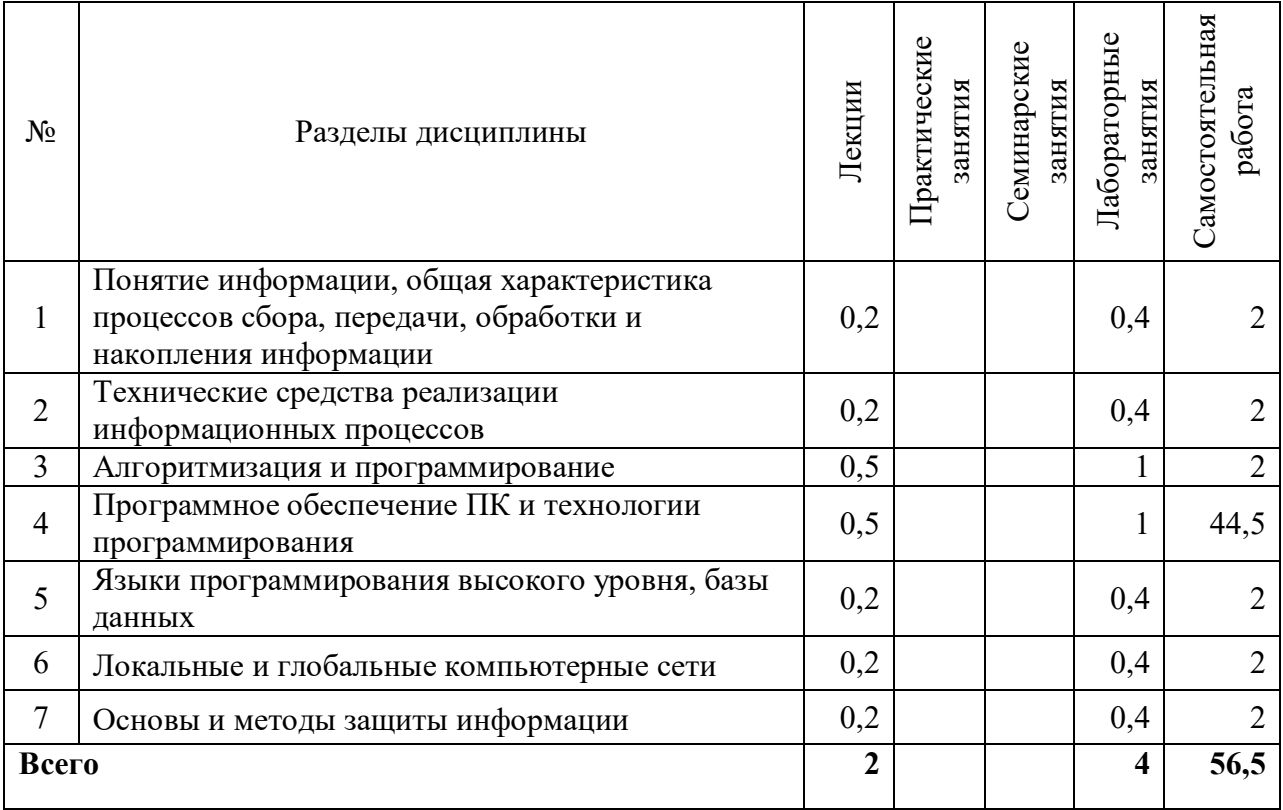

## **4.3 Перечень тем и учебно-методического обеспечения для самостоятельной работы обучающихся**

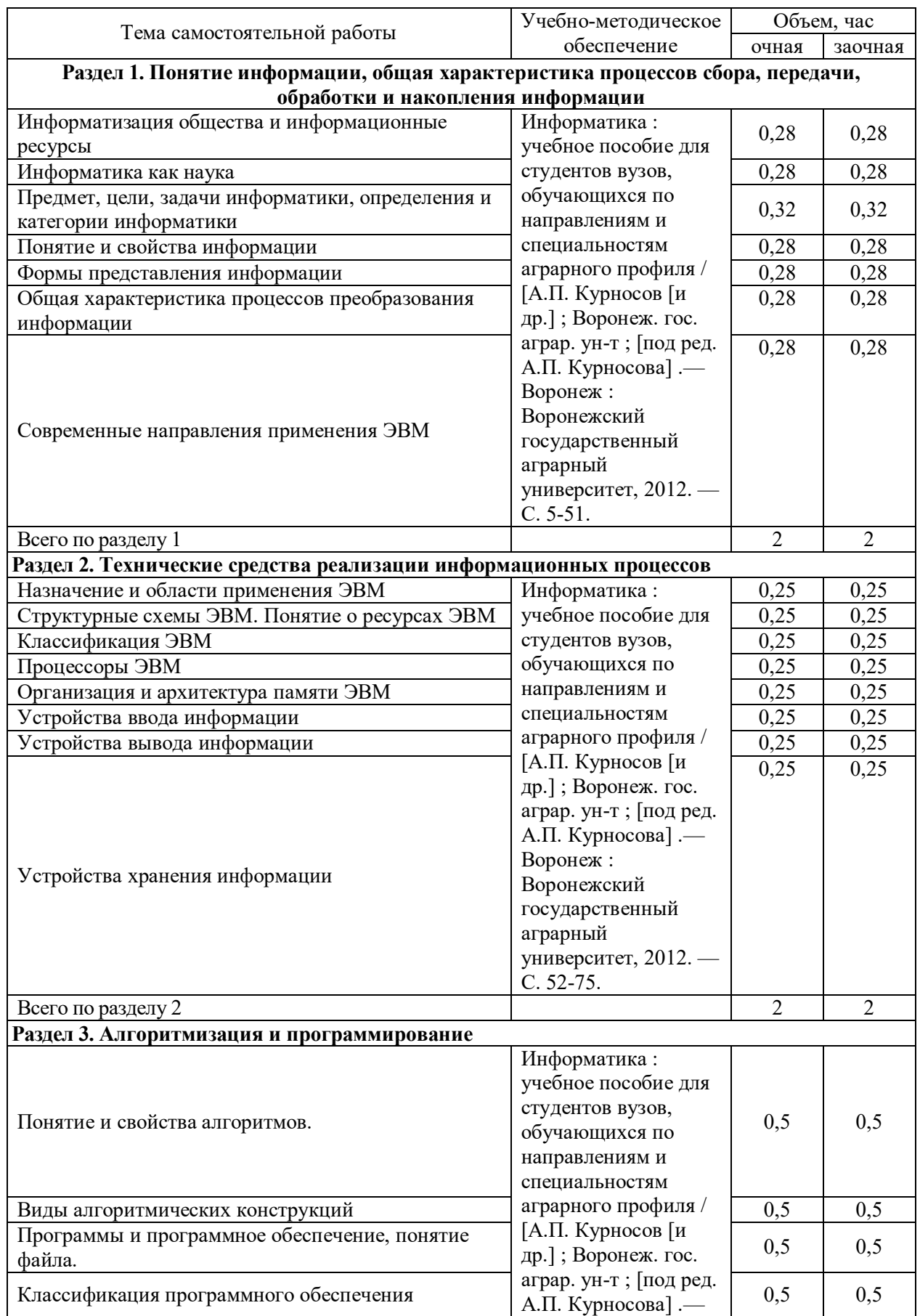

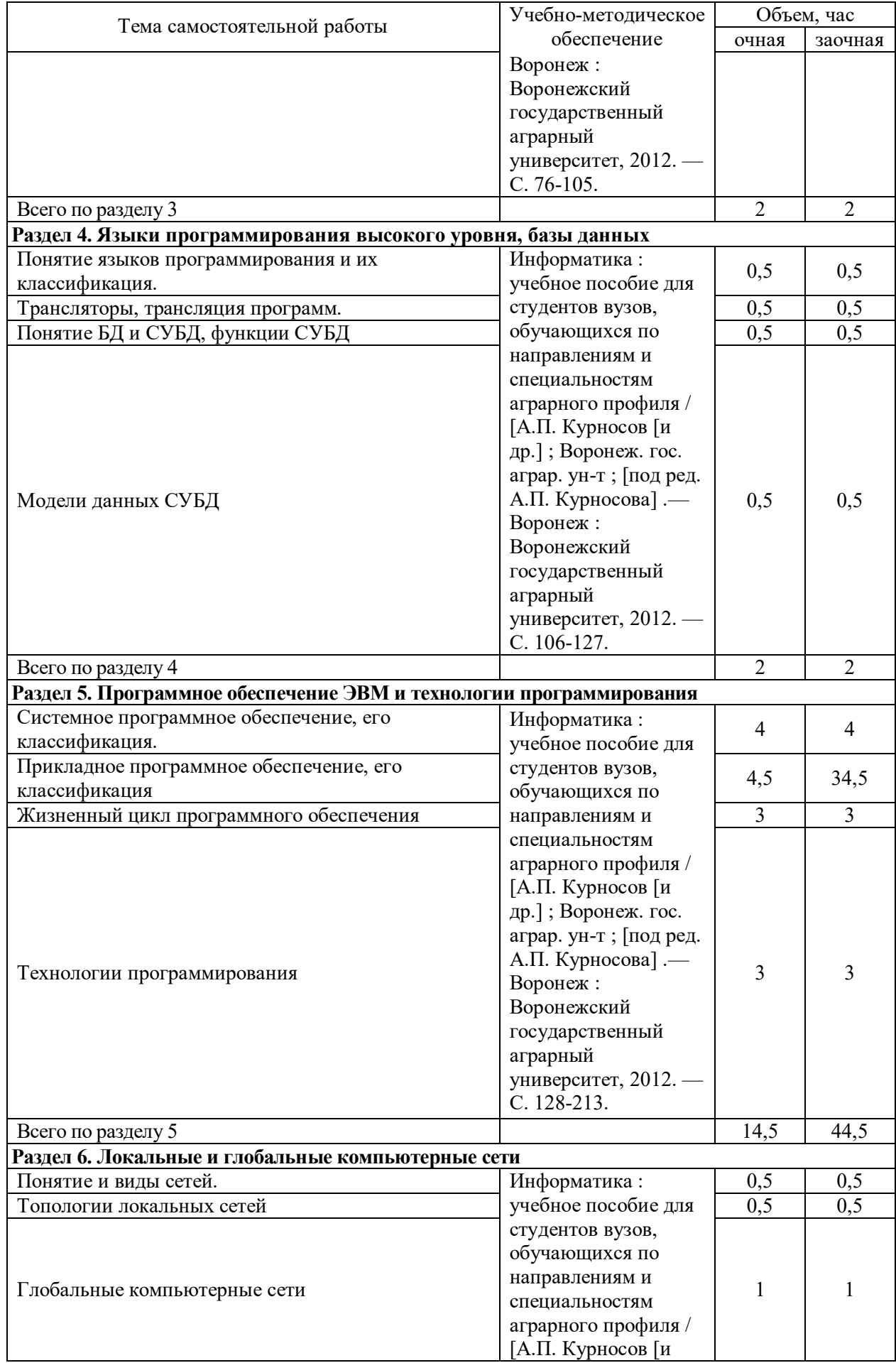

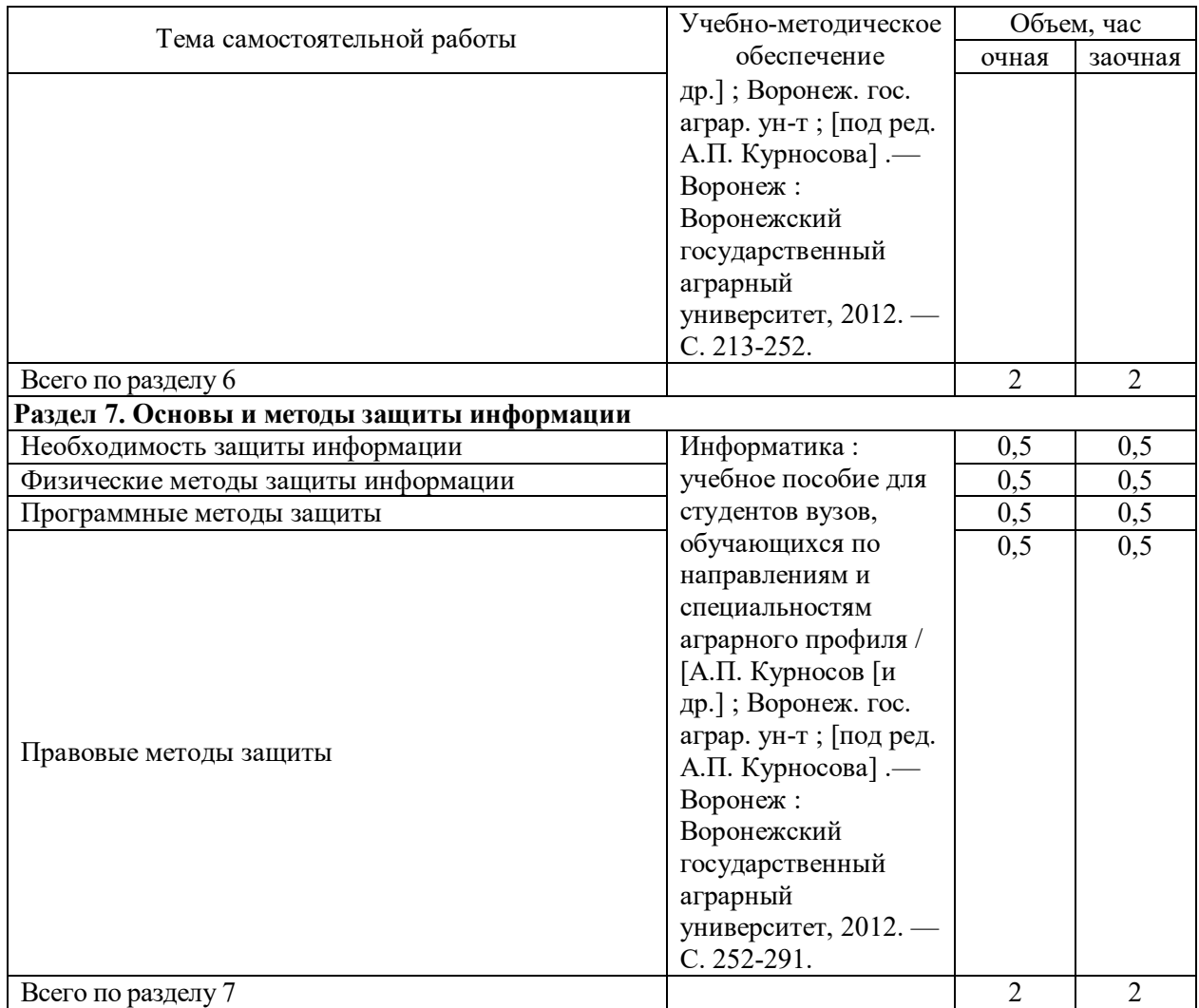

# **5 Фонд оценочных средств для проведения промежуточной аттестации и текущего контроля**

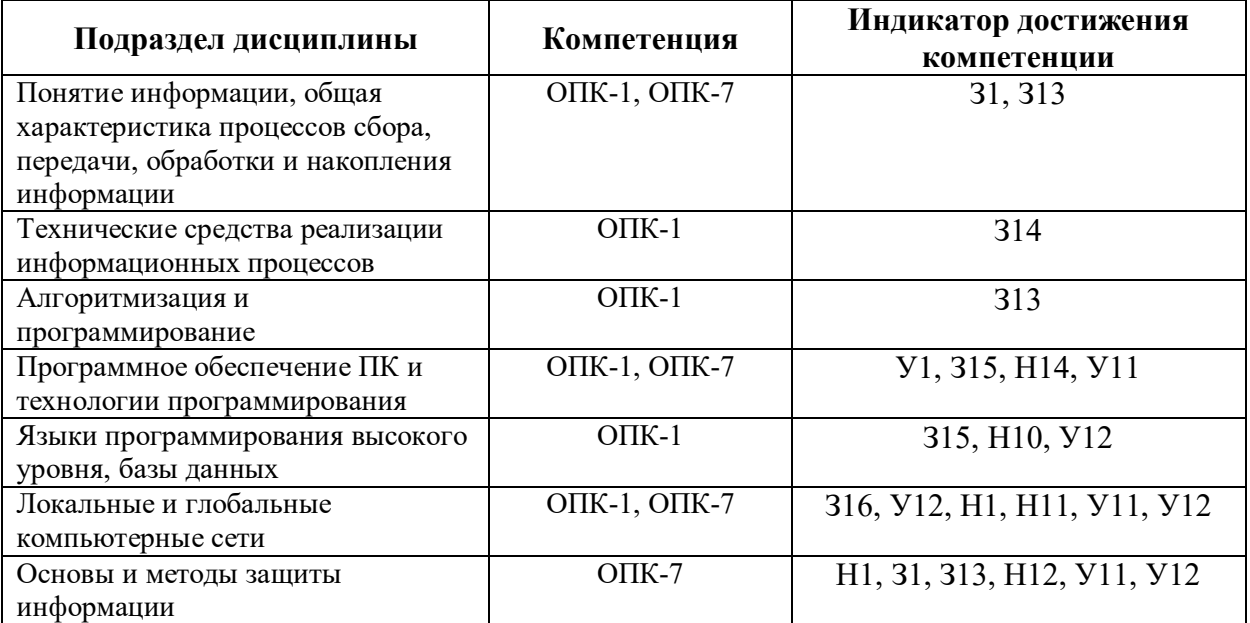

## **5.1 Этапы формирования компетенций**

## **5.2 Шкалы и критерии оценивания достижения компетенций**

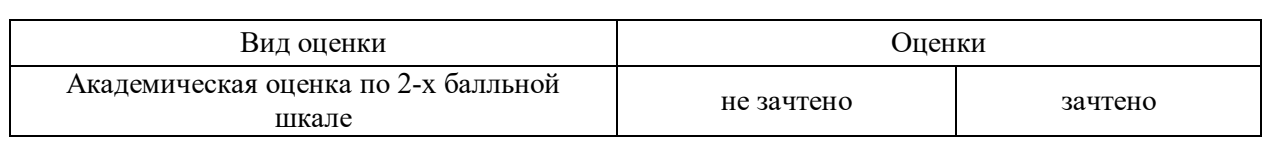

#### **5.2.1. Шкалы оценивания достижения компетенций**

#### **5.2.2. Критерии оценивания достижения компетенций**

#### Критерии оценки на зачете

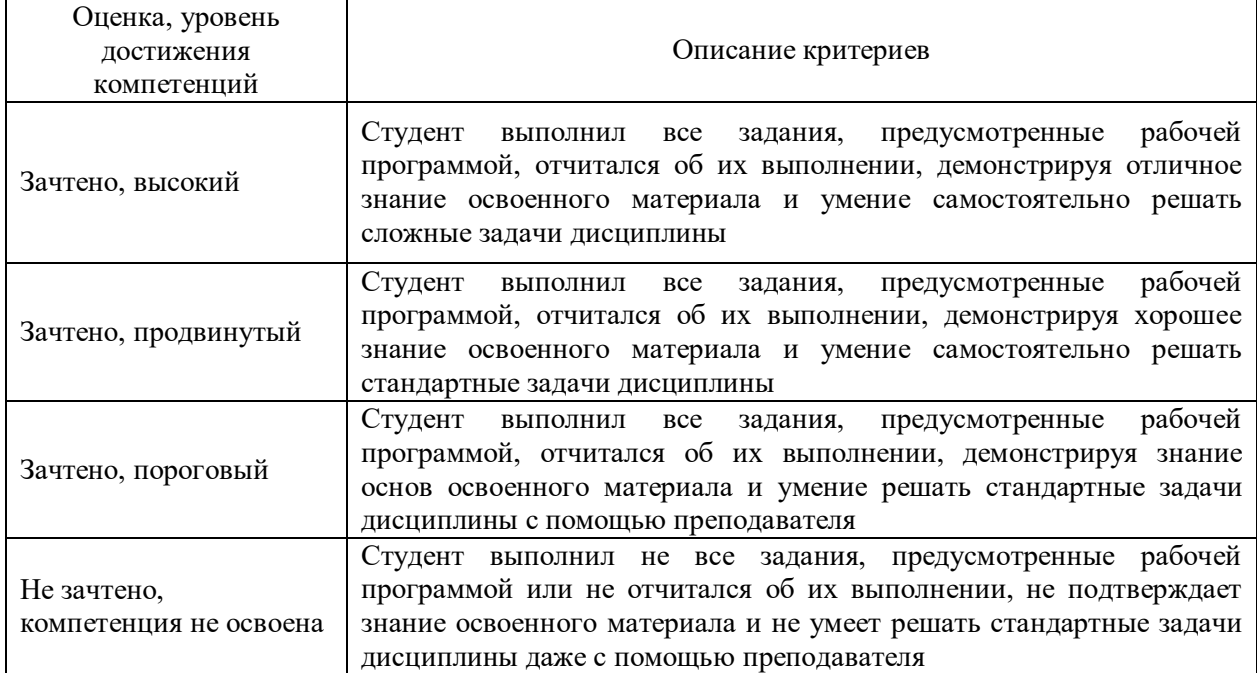

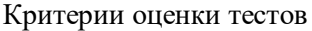

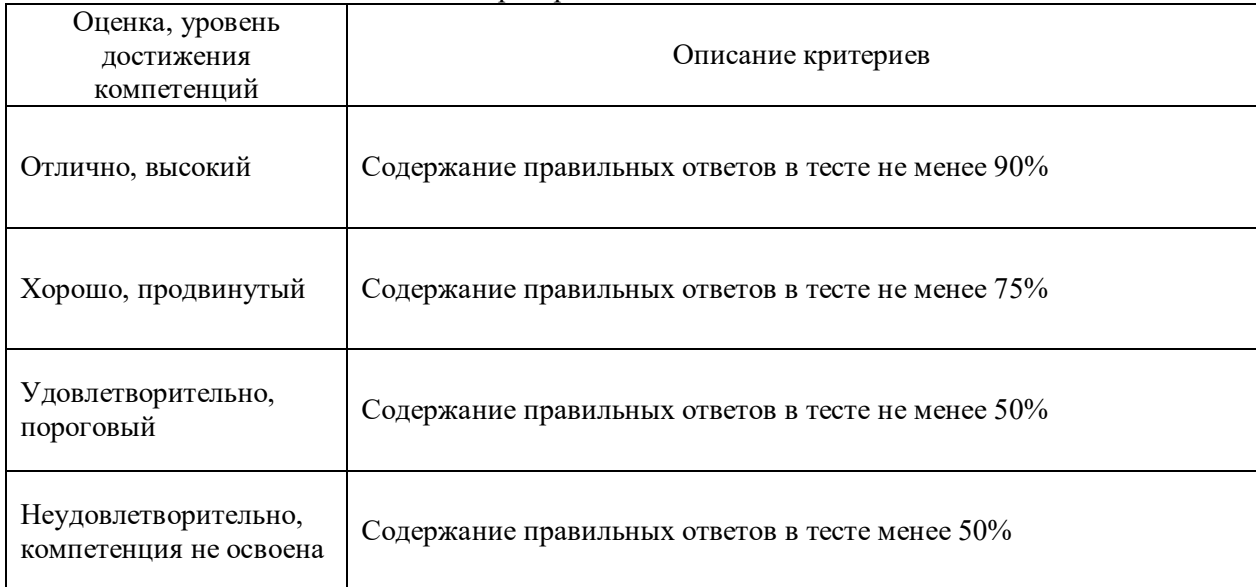

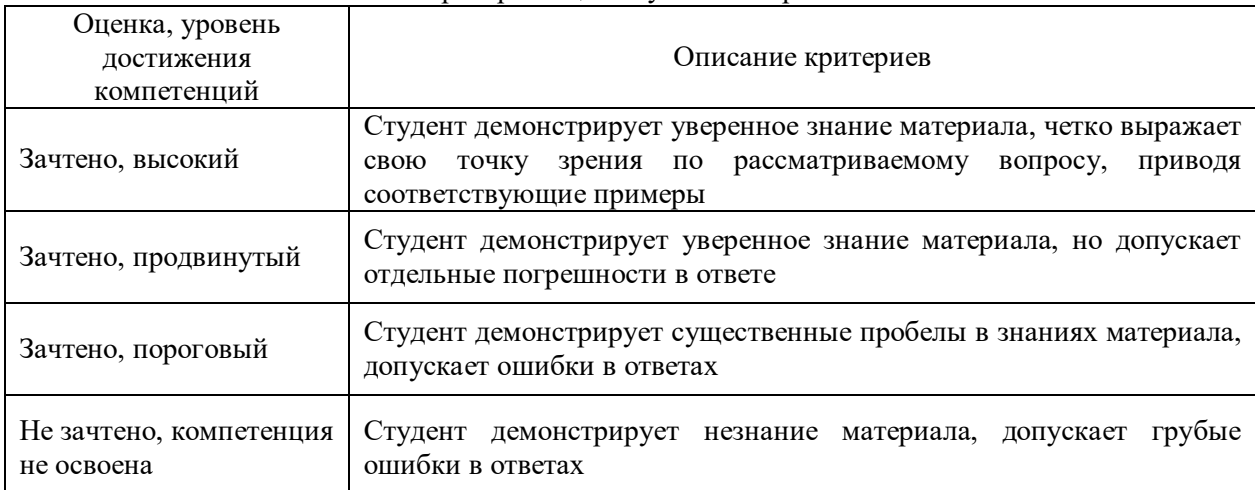

#### Критерии оценки устного опроса

## Критерии оценки решения задач

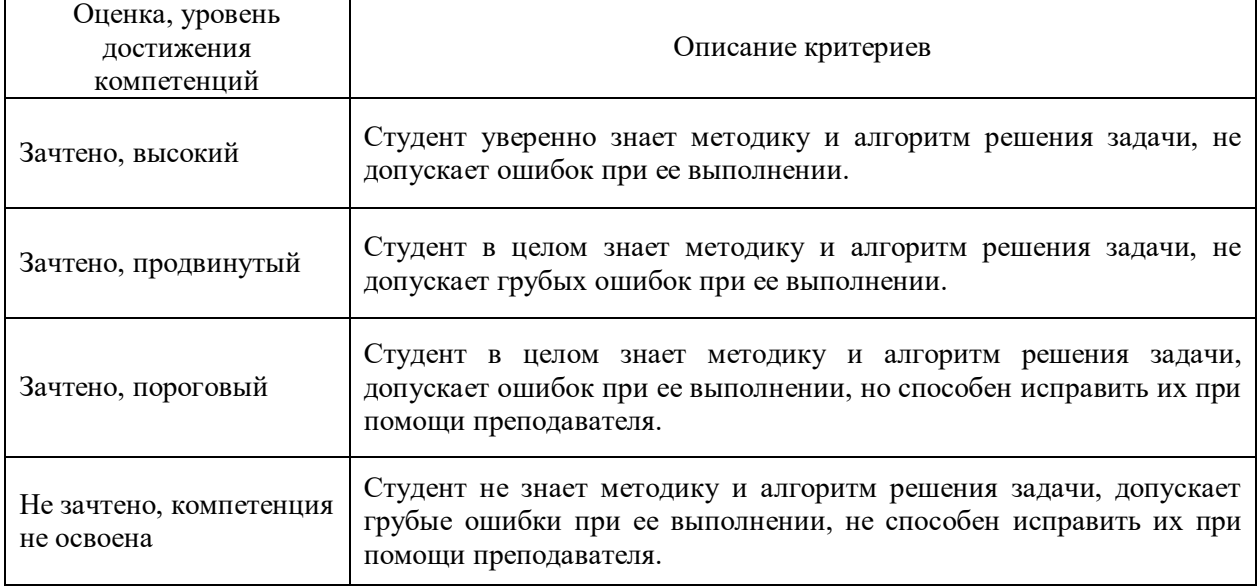

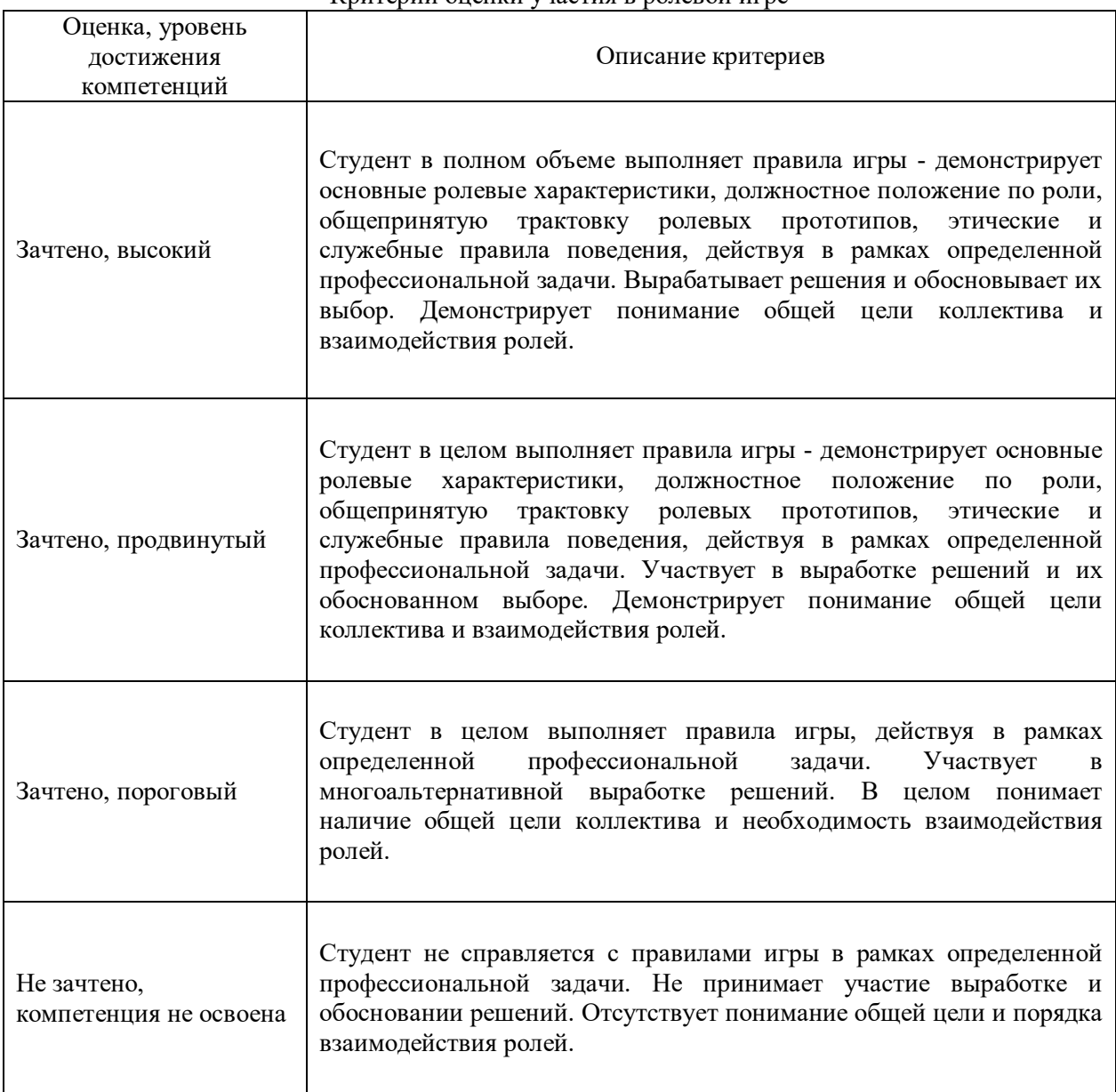

#### Критерии оценки участия в ролевой игре

## **5.3 Материалы для оценки достижения компетенций**

## **5.3.1. Оценочные материалы промежуточной аттестации**

## **5.3.1.1. Вопросы к экзамену**

«Не предусмотрены»

#### **5.3.1.2. Задачи к экзамену**

«Не предусмотрены»

#### **5.3.1.3. Вопросы к зачету с оценкой**

«Не предусмотрены»

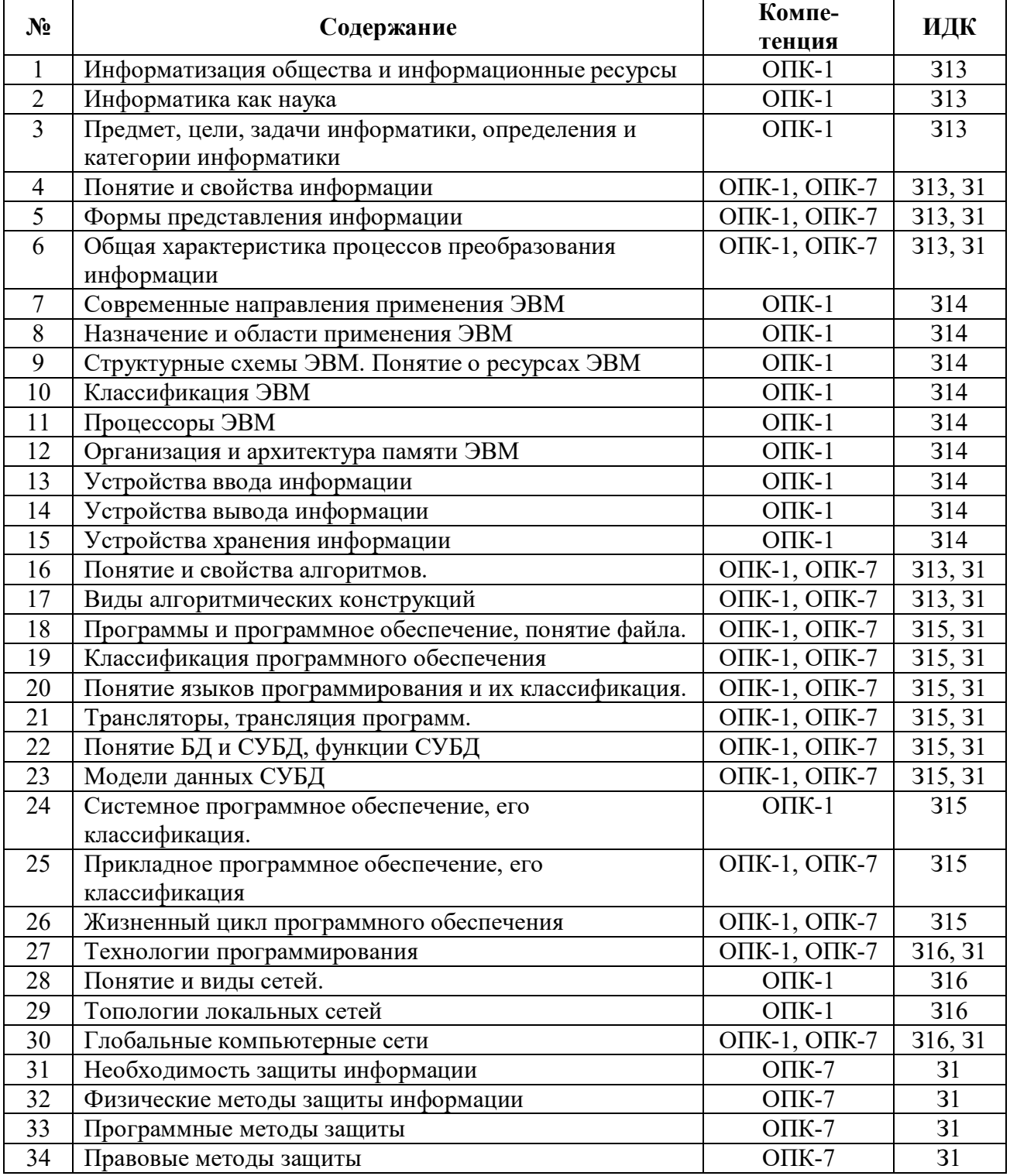

## 5.3.1.4. Вопросы к зачету

## 5.3.1.5. Перечень тем курсовых проектов (работ)

«Не предусмотрены»

## 5.3.1.6. Вопросы к защите курсового проекта (работы)

«Не предусмотрены»

# 5.3.2. Оценочные материалы текущего контроля<br>5.3.2.1. Вопросы тестов

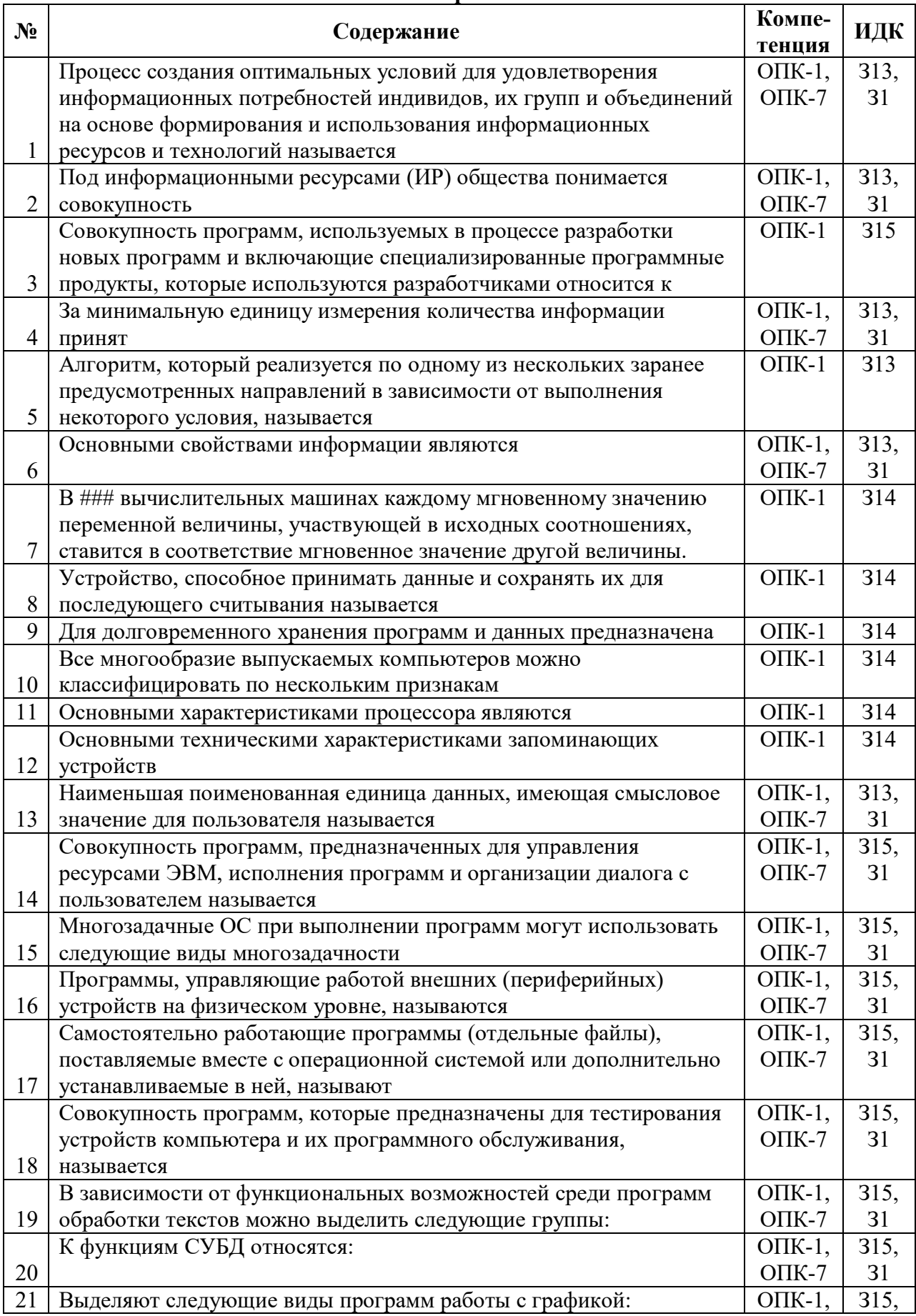

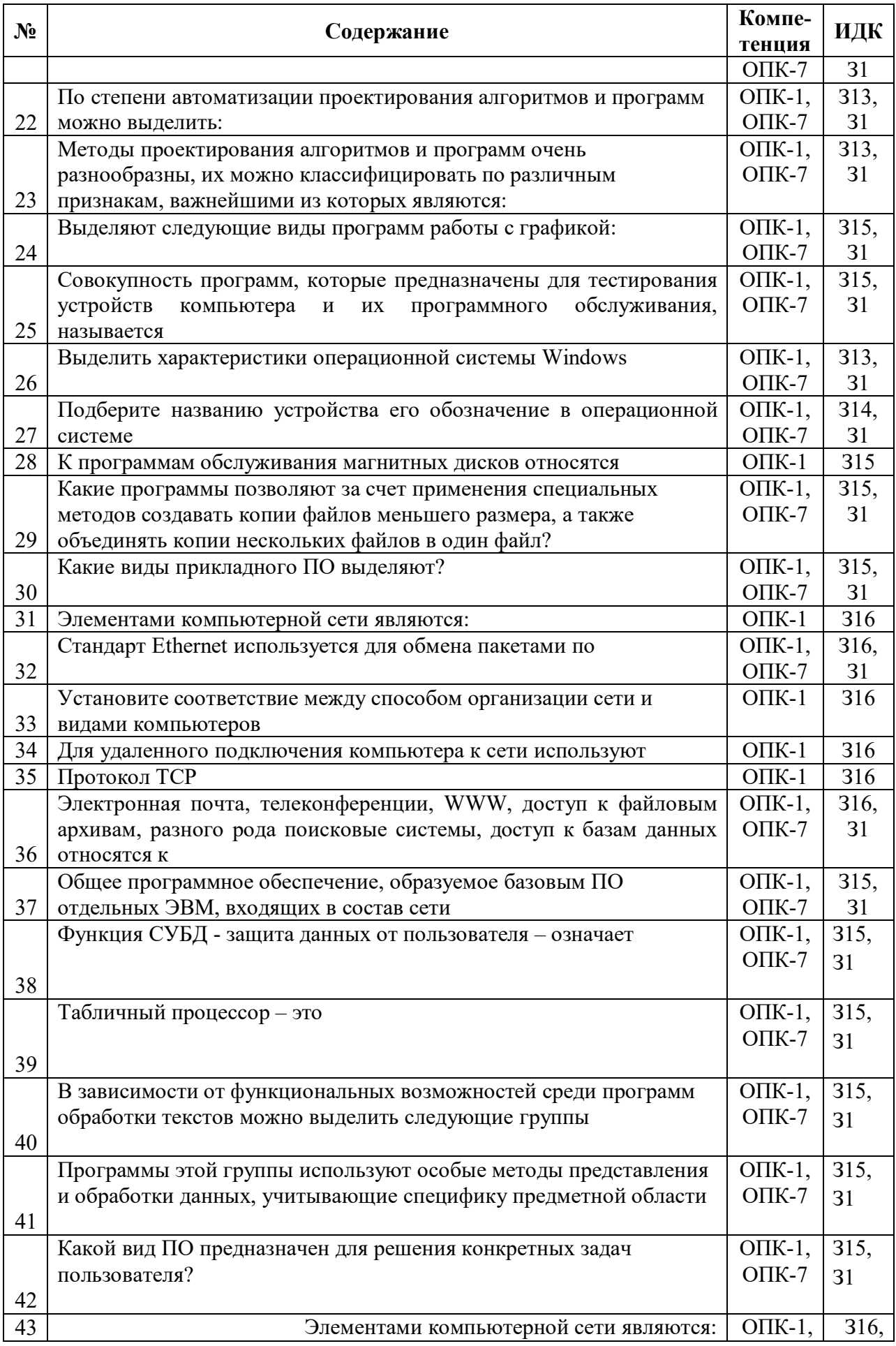

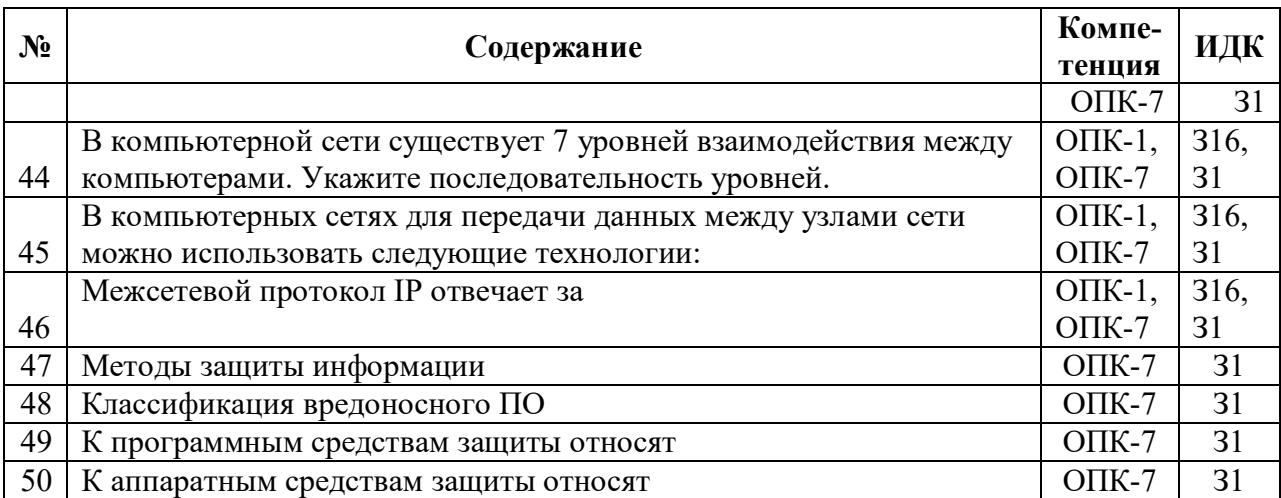

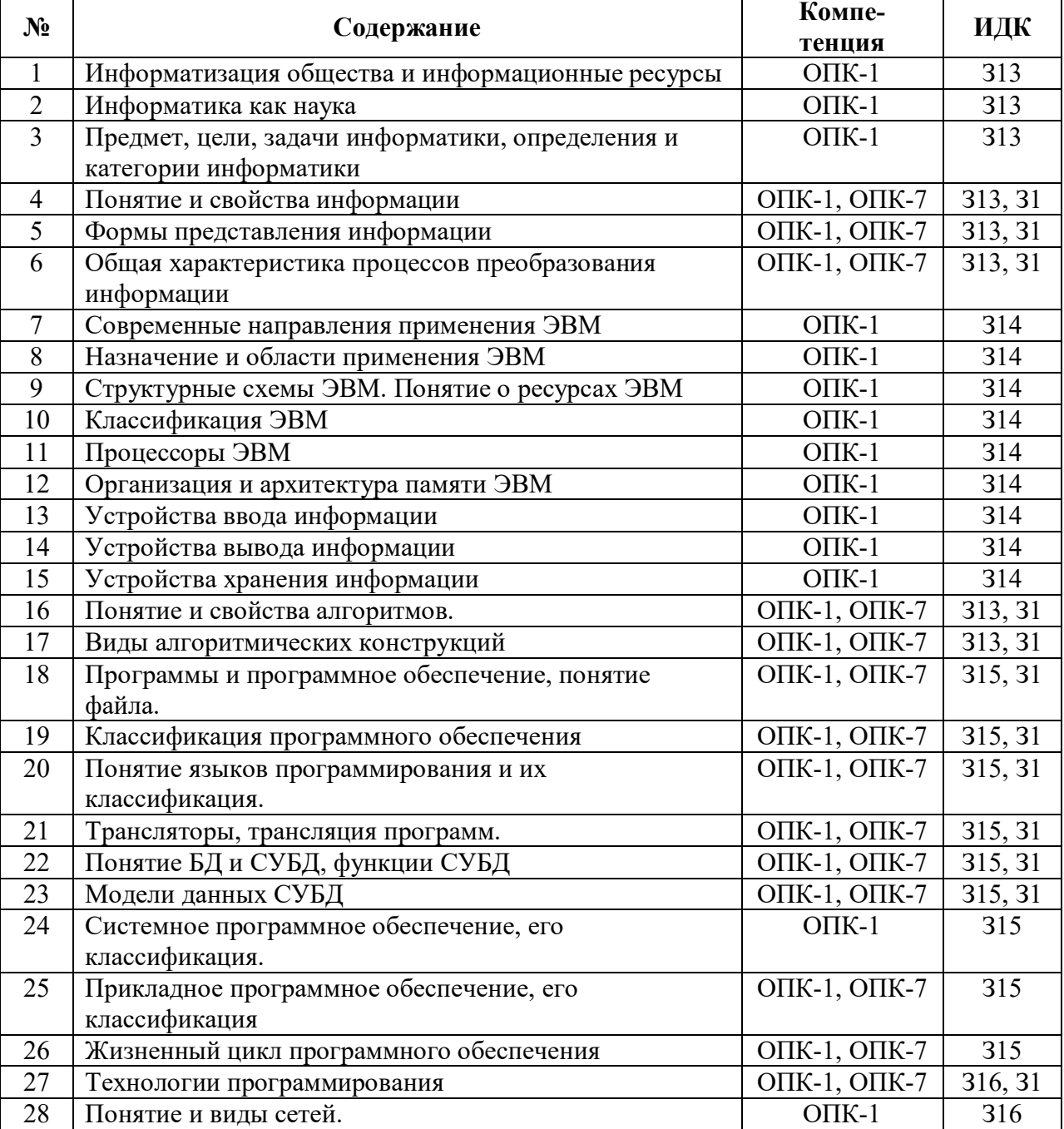

## **5.3.2.2. Вопросы для устного опроса**

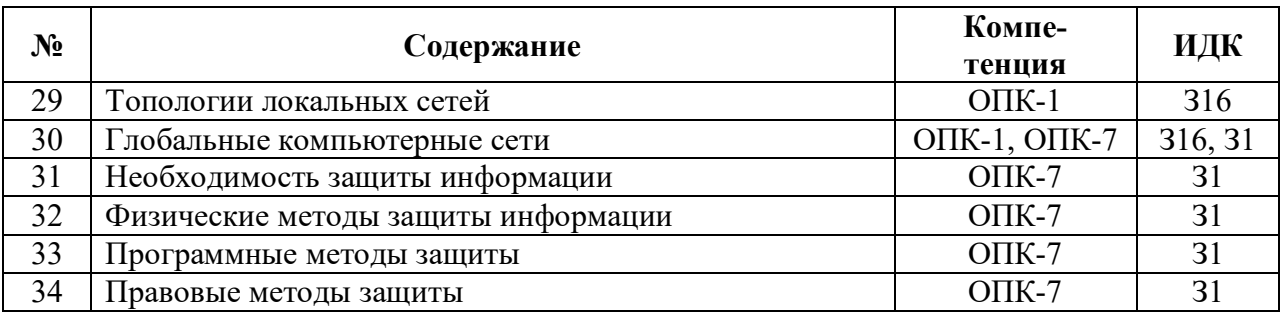

# **5.3.2.3. Задачи для проверки умений и навыков**

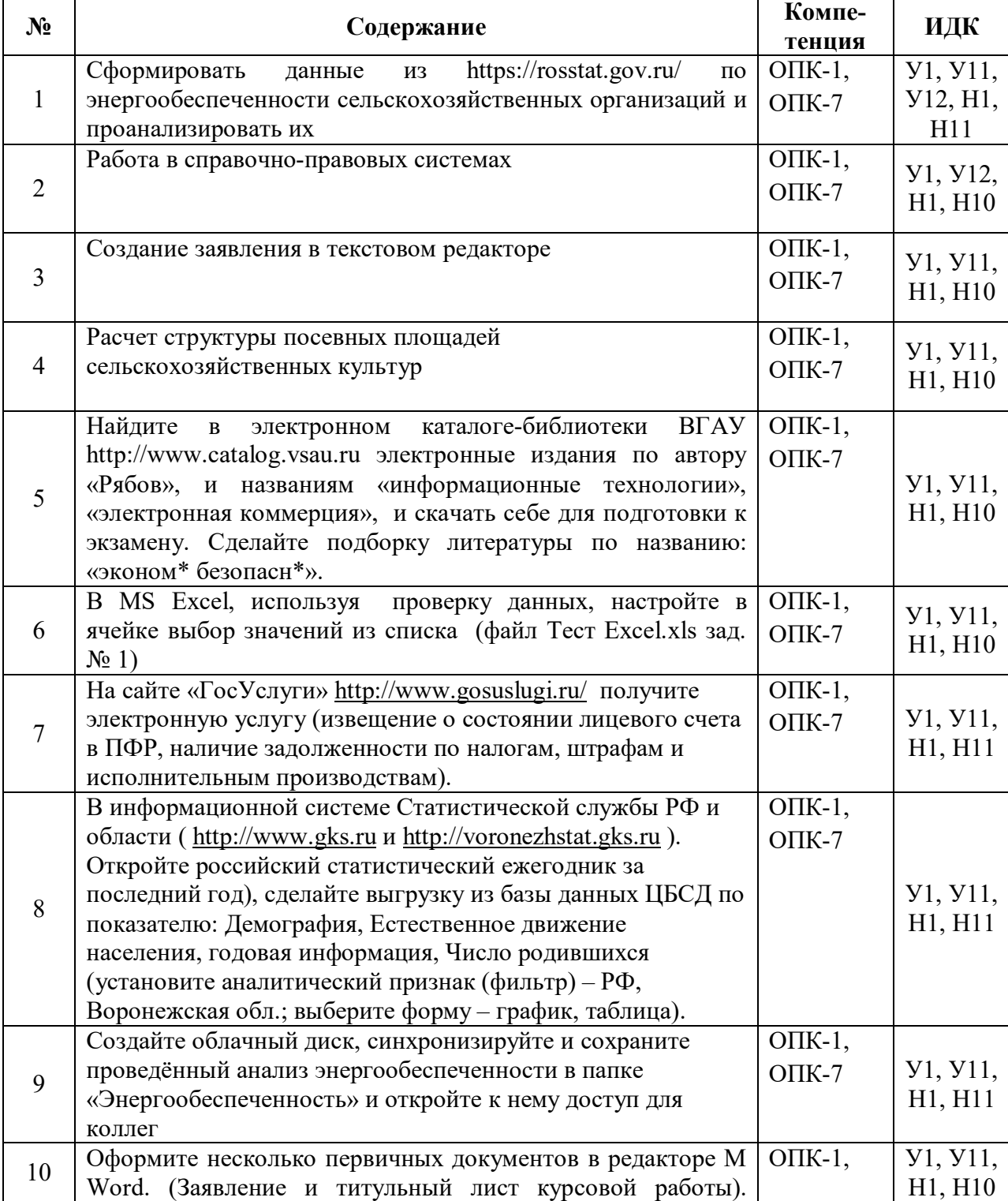

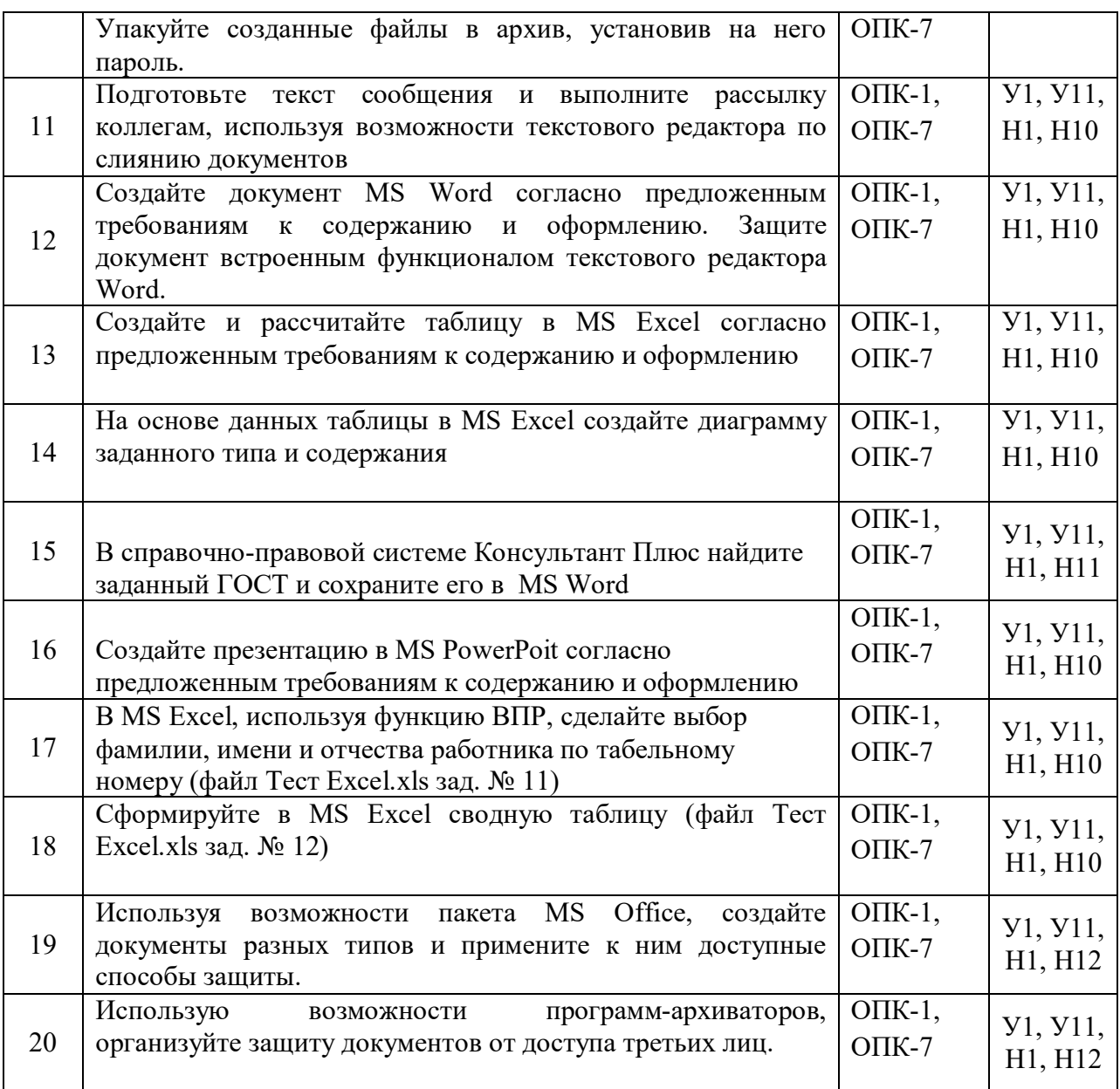

## 5.3.2.4. Перечень тем рефератов, контрольных, расчетно-графических работ

«Не предусмотрены»

## 5.3.2.5. Вопросы для контрольной (расчетно-графической) работы

«Не предусмотрены»

## 5.4 Система оценивания достижения компетенций

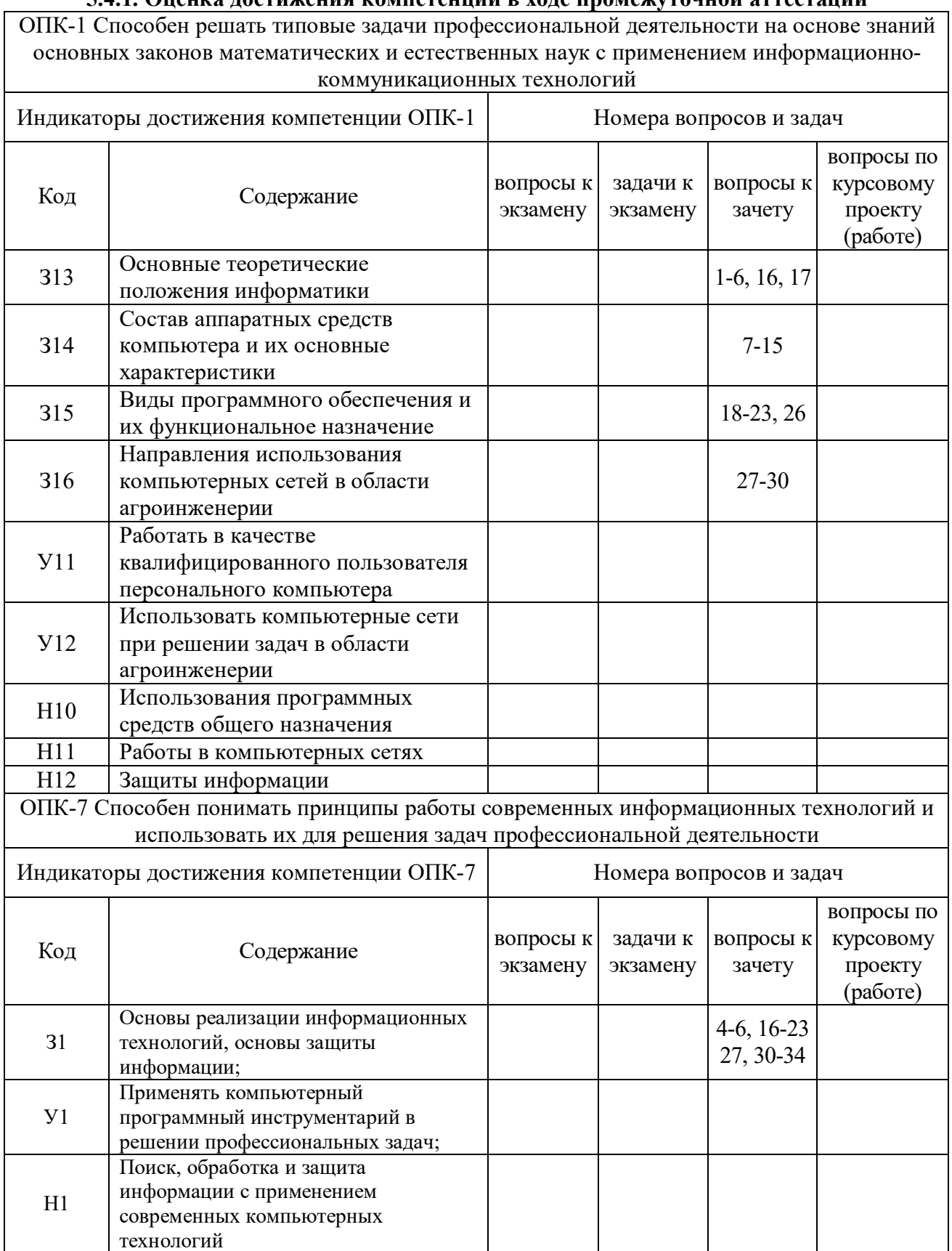

541 Оненка лостижения компетенний в холе промежуточной аттестании

## **5.4.2. Оценка достижения компетенций в ходе текущего контроля**

ОПК-1 Способен решать типовые задачи профессиональной деятельности на основе знаний основных законов математических и естественных наук с применением информационно-коммуникационных технологий

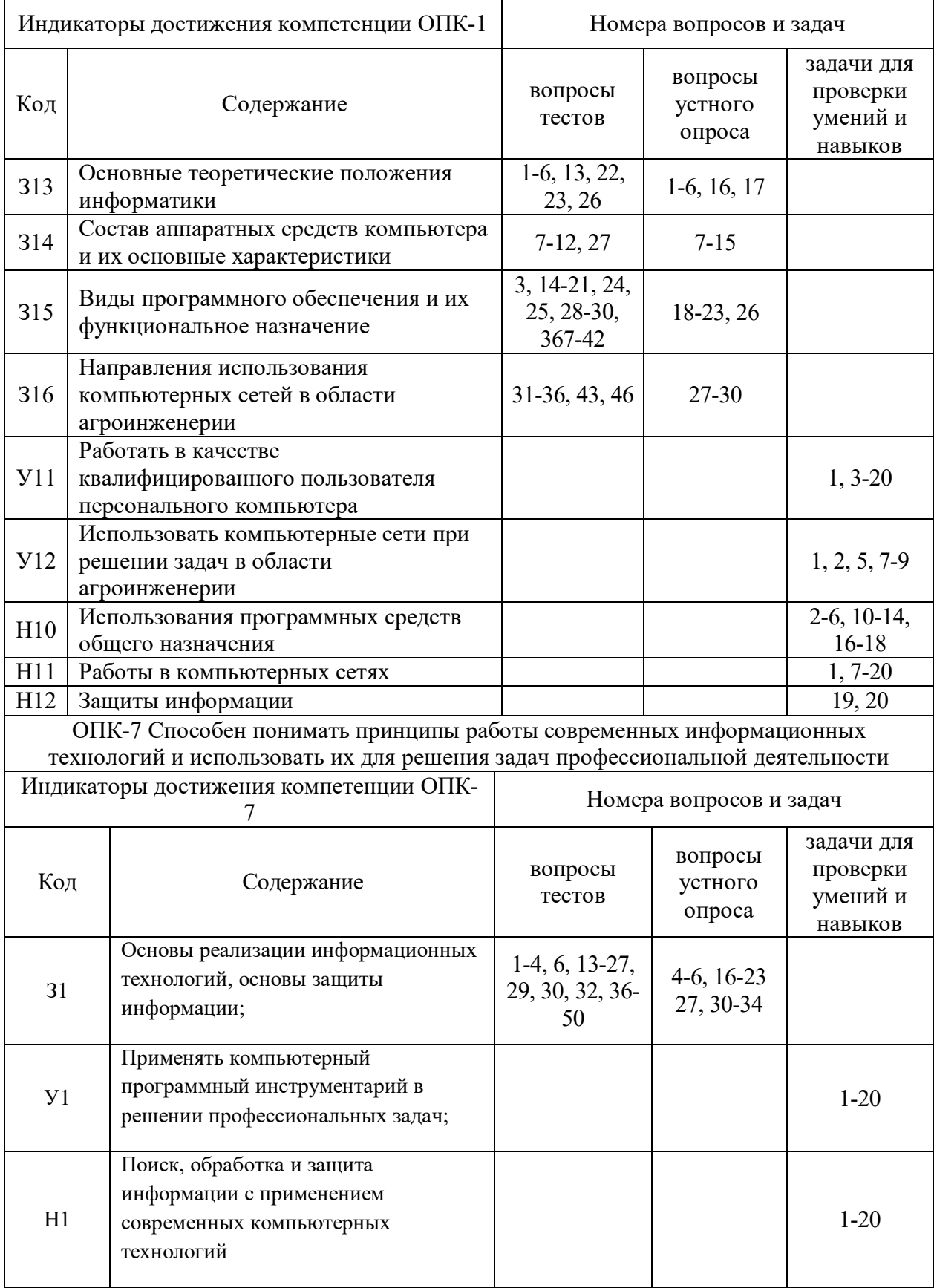

# **6 Учебно-методическое и информационное обеспечение дисциплины**

# **6.1 Рекомендуемая литература**

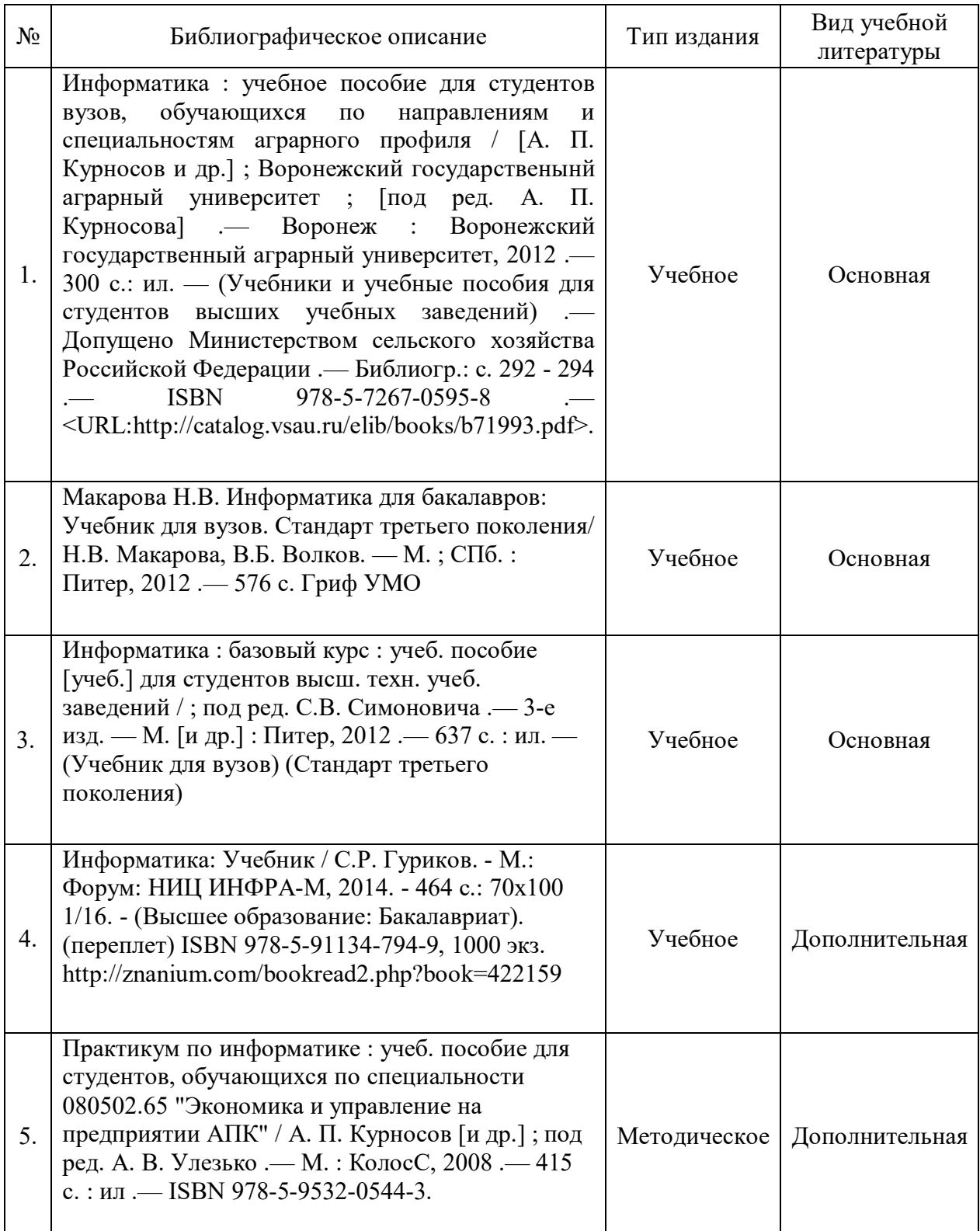

# **6.2 Ресурсы сети Интернет**

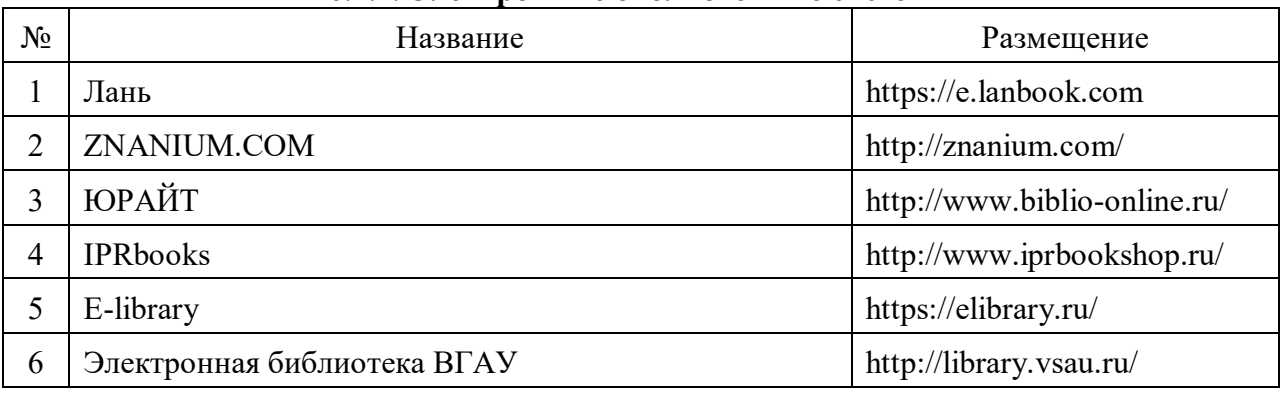

## **6.2.1. Электронные библиотечные системы**

## **6.2.2. Профессиональные базы данных и информационные системы**

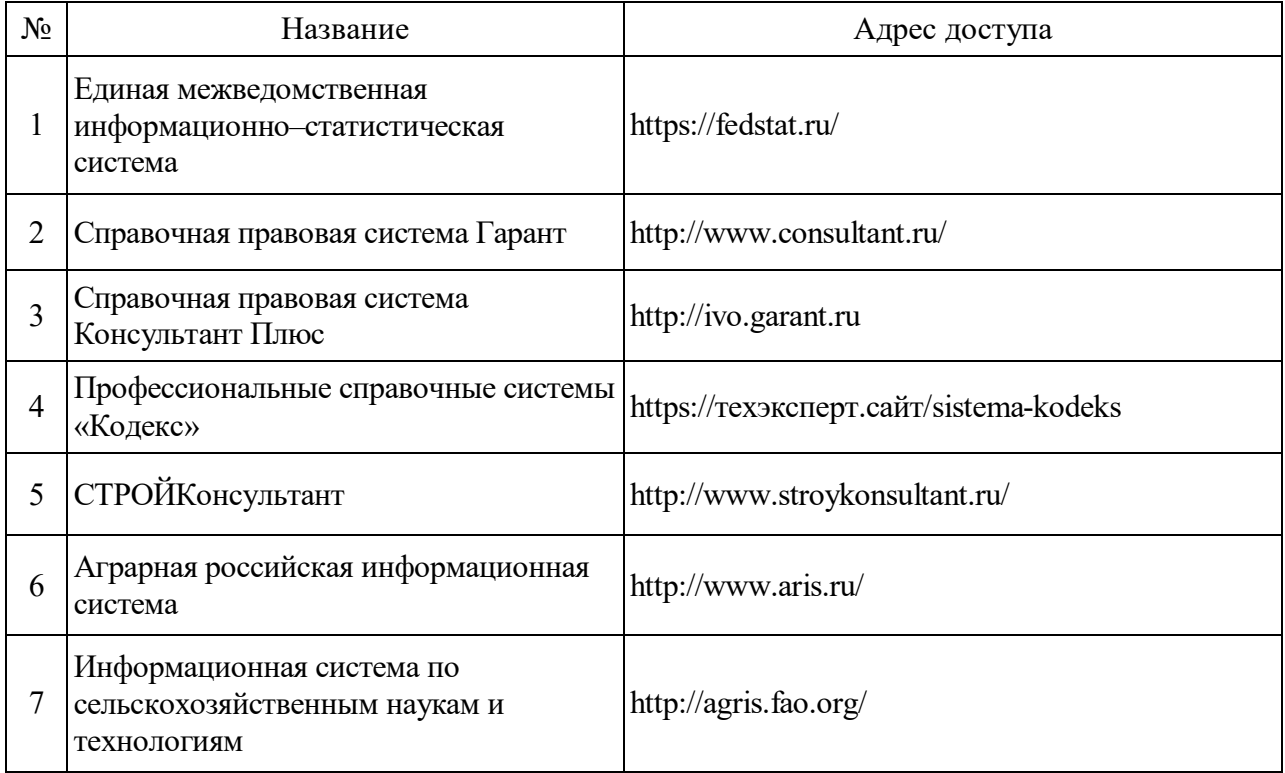

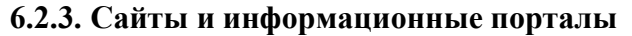

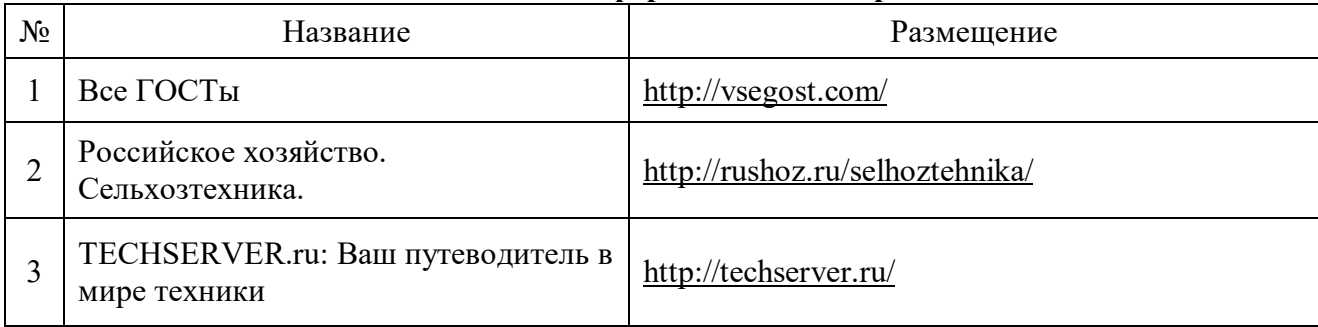

## **7. Материально-техническое и программное обеспечение дисциплины**

#### Наименование помещений для проведения всех видов учебной деятельности, предусмотренной учебным планом, в том числе помещения для самостоятельной работы, с указанием перечня основного оборудования, учебно-наглядных пособий и используемого программного обеспечения Адрес (местоположение) помещений для проведения всех видов учебной деятельности, предусмотренной учебным планом (в случае реализации образовательной программы в сетевой форме дополнительно указывается наименование организации, с которой заключен договор) Учебная аудитория для проведения лекционного типа: комплект учебной демонстрационное оборудование, учебно-наглядные пособия Учебная аудитория для проведения лекционного типа: комплект учебной демонстрационное оборудование и учебно-наглядные пособия, презентационное оборудование, используемое программное обеспечение MS Windows, Office MS Windows, DrWeb ES, 7-Zip, MediaPlayer Classic, Яндекс Браузер / Mozilla Firefox / Internet Explorer, ALT Linux, LibreOffice, AST Test Учебная аудитория для семинарского типа, учебная аудитория для групповых Воронеж, ул. Мичурина, 1 и индивидуальных консультаций, учебная аудитория для текущего контроля и промежуточной аттестации: комплект учебной мебели, компьютерная техника с возможностью подключения к сети "Интернет" и обеспечением доступа в электронную информационно-образовательную среду, используемое программное обеспечение MS Windows, Office MS Windows, DrWeb ES, 7-Zip, MediaPlayer Classic, Яндекс Браузер / Mozilla Firefox / Internet Explorer, ALT Linux, LibreOffice, AST Test Учебная аудитория для проведения занятий 394087, Воронежская область, г. семинарского типа, учебная аудитория для групповых Воронеж, ул. Тимирязева, 13и индивидуальных консультаций, учебная аудитория для текущего контроля и промежуточной аттестации: комплект учебной мебели, компьютерная техника с возможностью подключения к сети "Интернет" и обеспечением доступа в электронную информационно-образовательную среду, используемое программное обеспечение MS Windows, Office MS Windows, DrWeb ES, 7-Zip, MediaPlayer Classic, Яндекс Браузер / Mozilla Firefox / Internet Explorer, ALT Linux, LibreOffice, AST Test занятий 394087, Воронежская область, г. Воронеж, ул. Тимирязева, 13 занятий 394087, Воронежская область, г. Воронеж, ул. Тимирязева, 13 проведения занятий 394087, Воронежская область, г.

#### **7.1. Помещения для ведения образовательного процесса и оборудование**

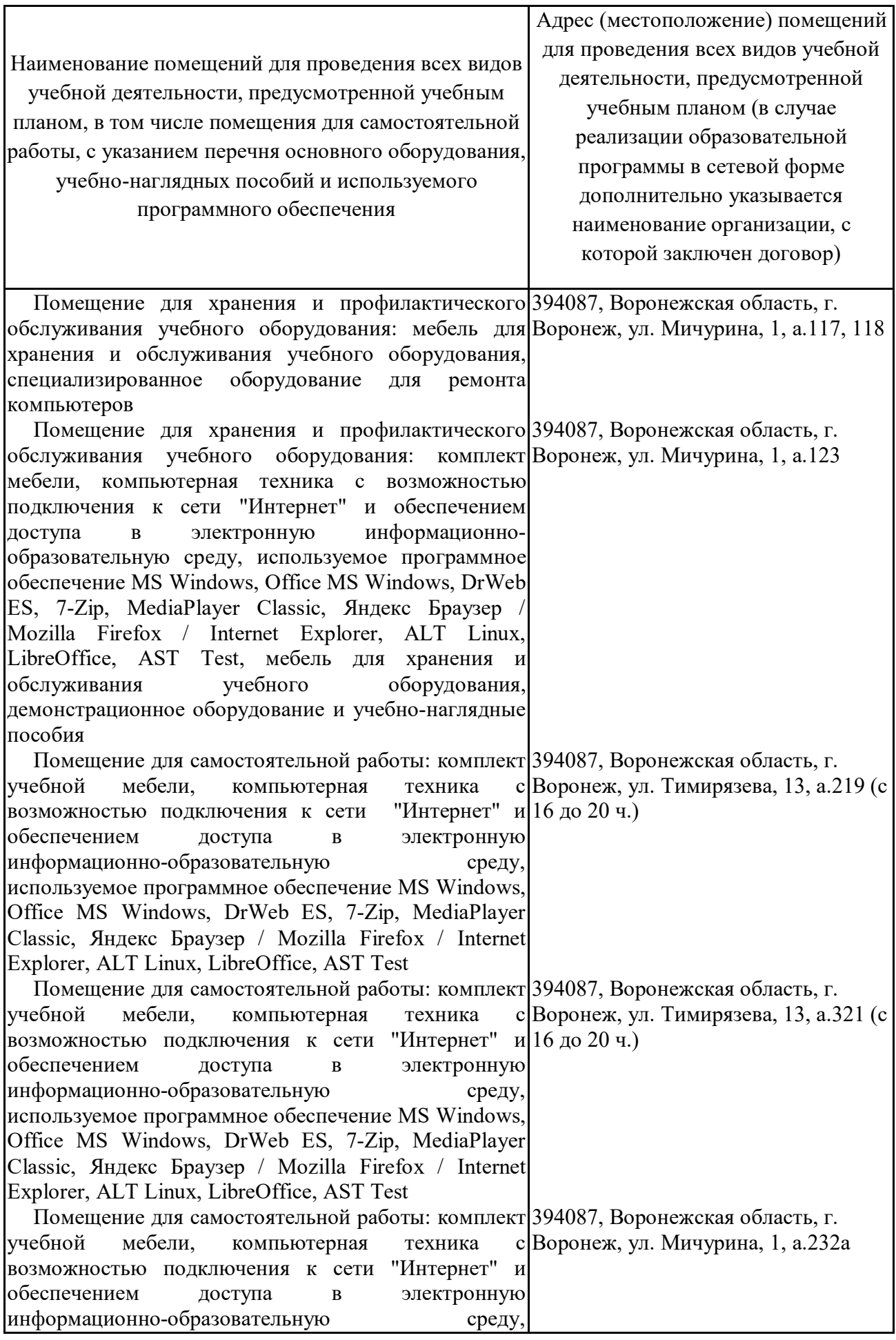

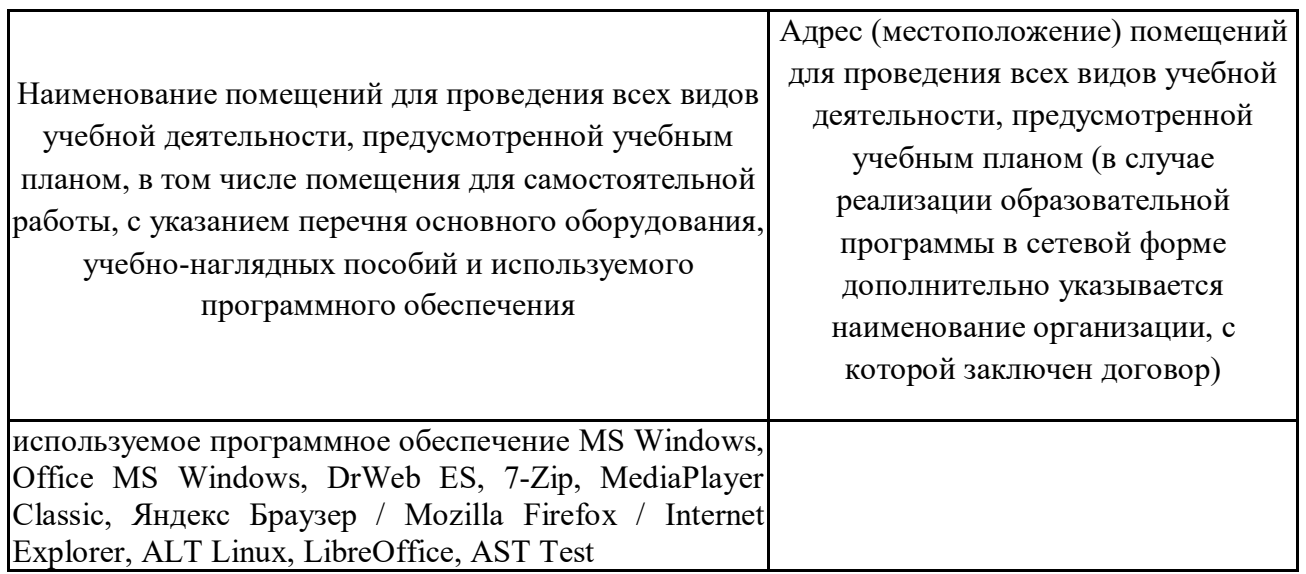

## **7.2. Программное обеспечение**

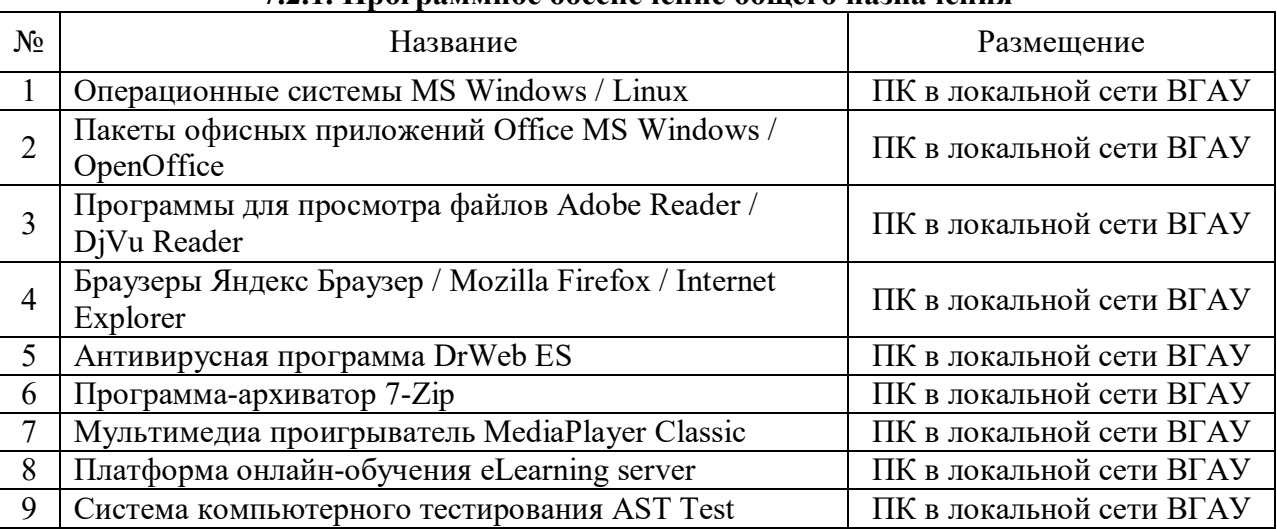

## **7.2.1. Программное обеспечение общего назначения**

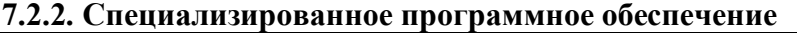

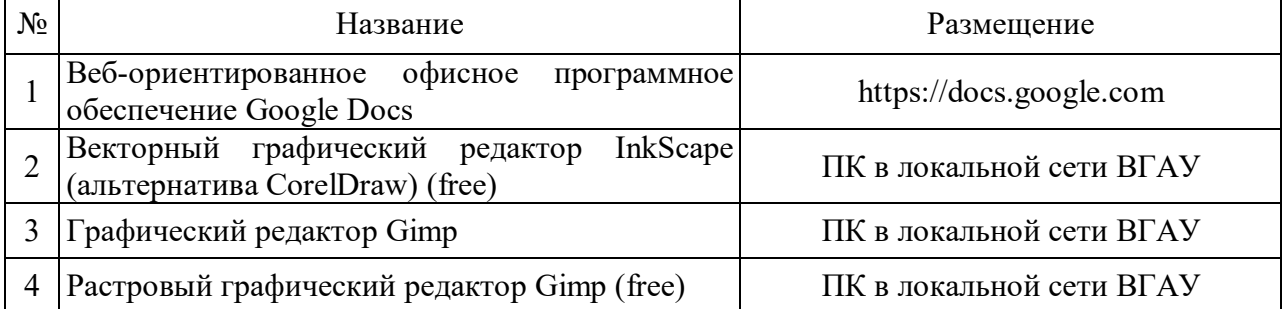

# **8. Междисциплинарные связи**

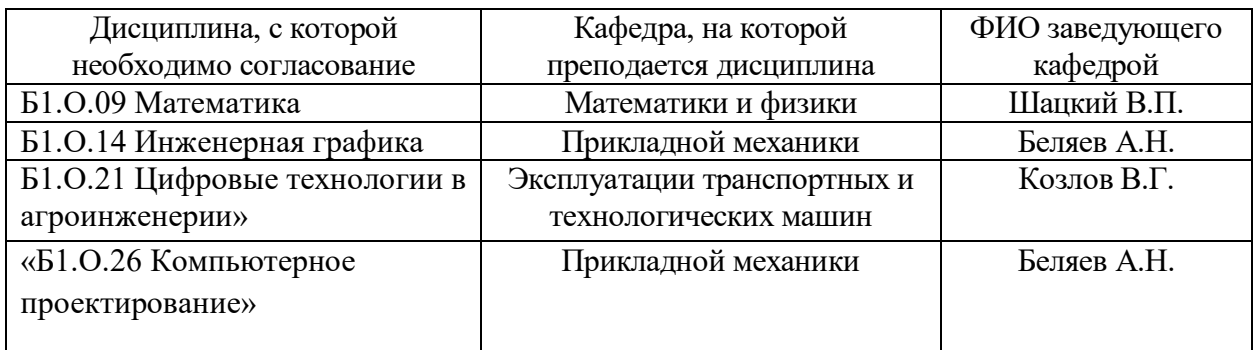

## **Приложение 1**

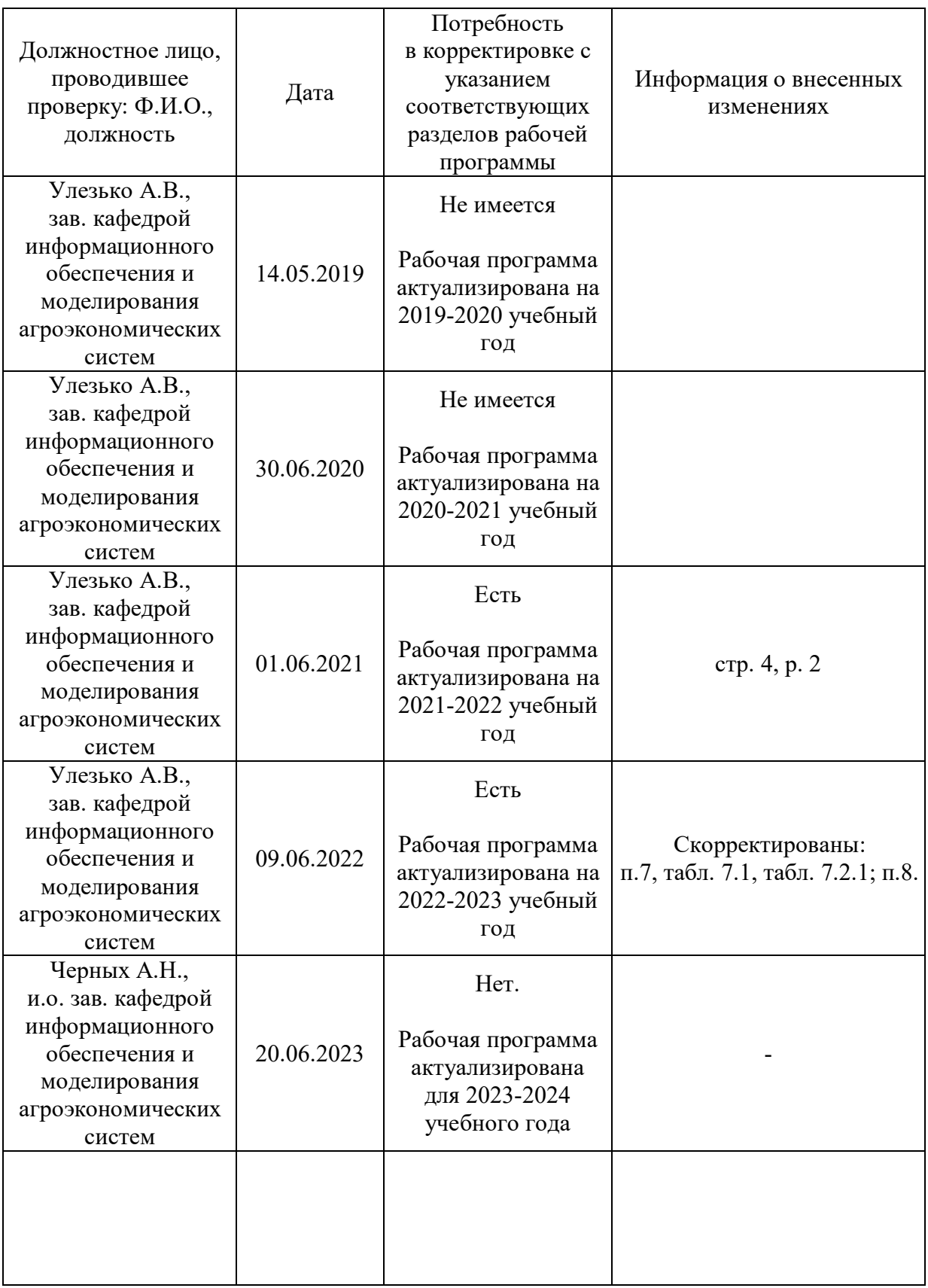

## **Лист периодических проверок рабочей программы и информация о внесенных изменениях**